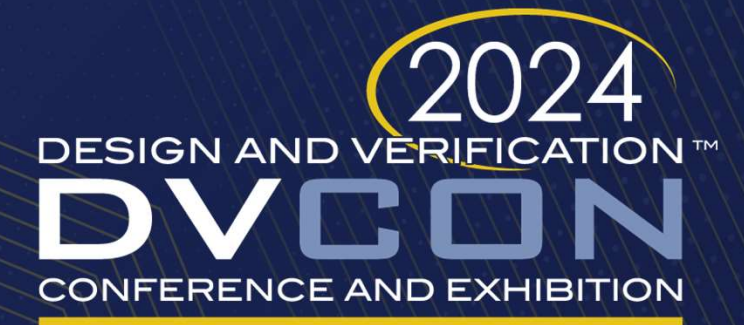

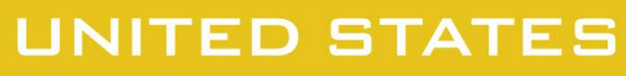

SAN JOSE, CA, USA **MARCH 4-7, 2024** 

#### Leveraging Interface Class to Improve UVM TLM

N Goyal, J Refice Nvidia Corporation

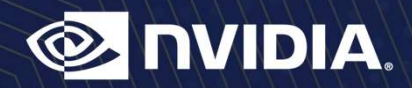

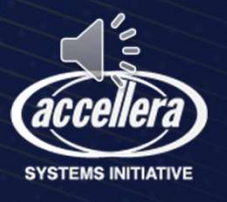

#### Interface Classes

- Introduced in System Verilog in 2012
	-
	- Helps us implement multiple inheritance
- terface Classes<br>• Similar to virtual classes, with some exceptions<br>• Similar to virtual classes, with some exceptions<br>• Helps us implement multiple inheritance<br>• Powerful and efficient, but underutilized and underappreciat • Powerful and efficient, but underutilized and underappreciated

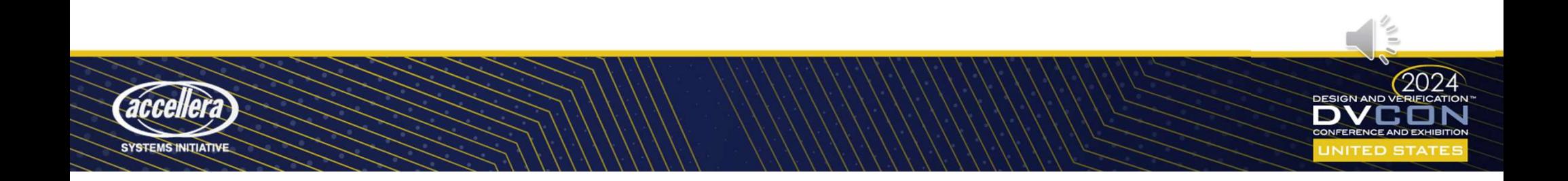

### Why are we looking at UVM TLM?

- Coded before System Verilog 2012 was released
	- Current code uses workarounds because Interface classes didn't exist
- Powerful use case for Interface classes
	- Moves the following error detection from run-time to compile-time
		- Port Connectivity
		- Missing implementation
		- Interface connectivity
		- Illegal method calls

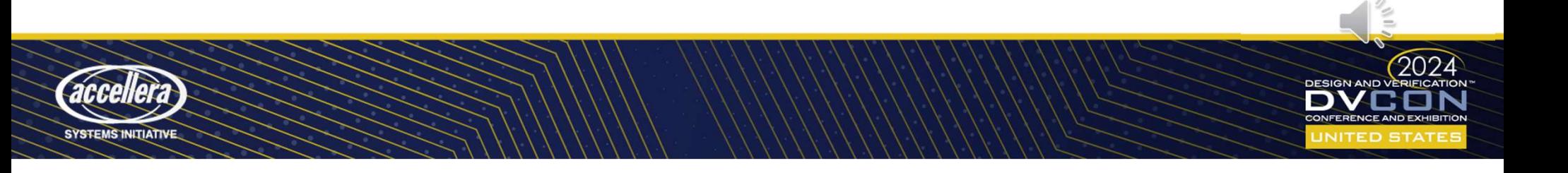

#### We will talk about

- UVM TLM ports (Current implementation) • Curiously Recurring Current implementation)<br>• Curiously Recurring Current implementation<br>• Curiously Recurring Template Pattern (CRTP)<br>• Mixins<br>• Curiously Recurring Template Pattern (CRTP)<br>• Mixins
- Design Patterns
	- Interface Classes
	-
	- Mixins
- XVM TLM (Our new approach!)
- e Will talk about<br>• WM TLM ports (Current implementation)<br>• interface Classes<br>• Curiously Recurring Template Pattern (CRTP)<br>• Mixins<br>• wm is just a name replacement for uvm for the ease of readability and co-<br>• xvm is ju existence.

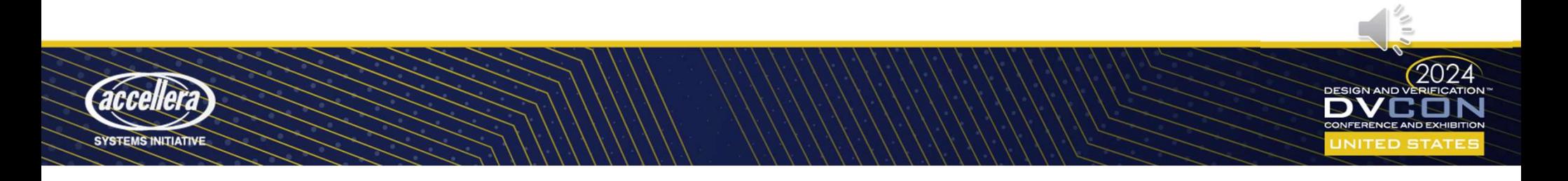

#### UVM TLM

- Interfaces
	- Provide API requirements (blocking\_get, peek, nonblocking\_put, etc.)
- Ports
	- Provide connectivity requirements (ports, exports, imps)

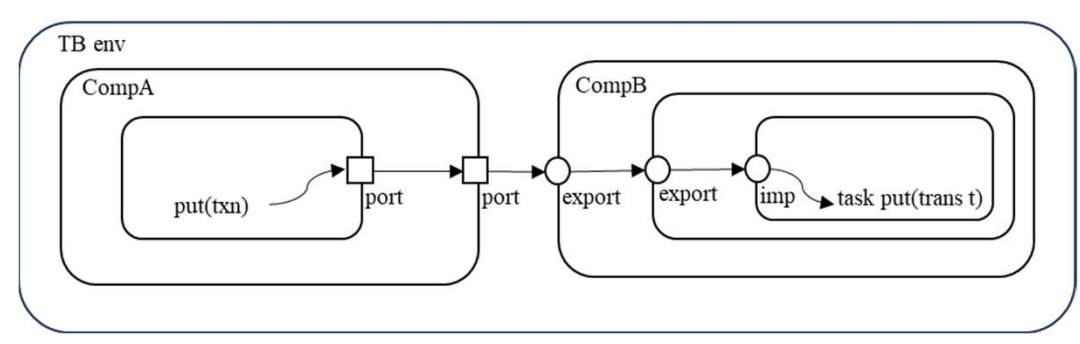

UVM TLM port: uvm\_blocking\_put\_port, uvm\_peek\_imp, etc.

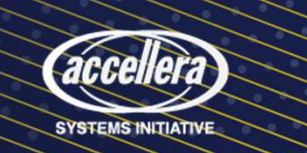

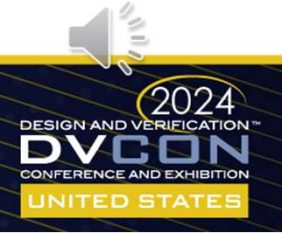

#### Port Base Class

• Common base class for ports, exports and imps

- All ports, exports, imps use connect method in common base class uvm\_port\_base #(type IF = uvm\_void) extends IF;
	- Illegal method calls fail at run time
		- $imp.connect()$ ; nonsensical!
		- export.connect(port);  $-$  wrong direction!

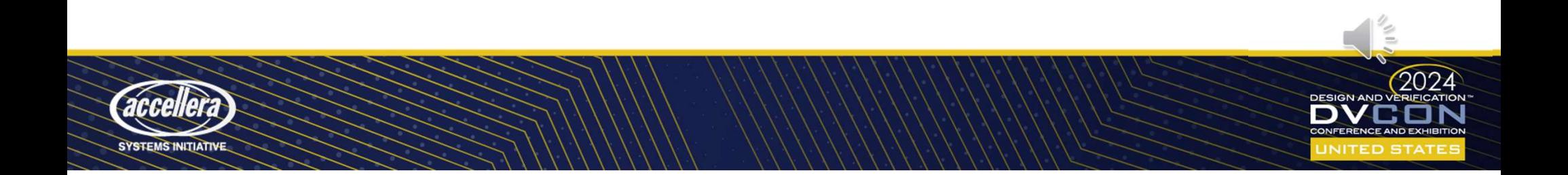

#### Interface Base Class

• Common base class used for IF type parameter for port base class terface Base Class<br>
bommon base class used for IF type parameter for port base class<br>  $\frac{|\text{own\_tlm\_if\_base + (type T1 - int, type T2 - int.)}|}{|\text{size class lists all methods for all types of TLM interfaces.}|\n\n• No implementation of some methods – missing definition!\n• Not declared pure virtual\n• *um\_tlm_get\_port.connect(uvm\_analysis\_imp)*; - not compatible!$ erface Base Class<br>
uvm\_tlm\_if\_base #(type T1 = int, type T2 = int)<br>
uvm\_tlm\_if\_base #(type T1 = int, type T2 = int)<br>
e class lists all methods for all types of TLM inte<br>
No implementation of some methods – missing definiti

- Base class lists all methods for all types of TLM interfaces.
	-
	- Not declared pure virtual
		- uvm\_tlm\_get\_port.connect(uvm\_analysis\_imp); not compatible!

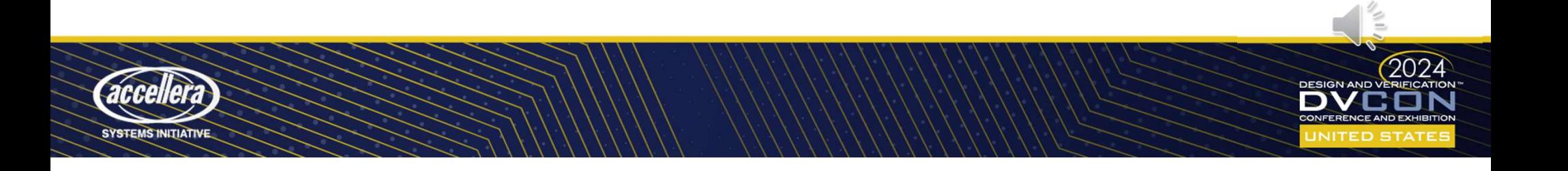

#### Design Patterns

- Interface Classes
- Design Patterns<br>• Interface Classes<br>• Curiously Recurring Template Pattern (CRTP)<br>• Mixins
- Mixins

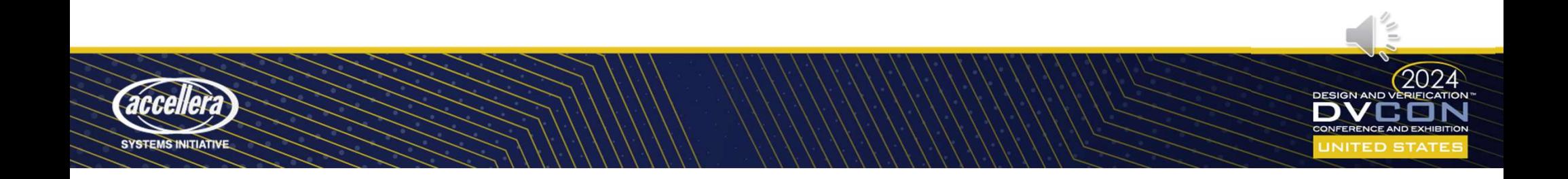

#### Interface Classes

• Interface classes added in 2012

```
Interface Classes<br>
• Interface classes added in 2012<br>
Fraction School (Supervirual function void do_foo();<br>
• Similar to virtual classes, except<br>
• No constructor<br>
• All methods are pure virtual
                     interface class FooIntf; 
                         pure virtual function void do foo();
                     endclass
```
- - No constructor
	- All methods are pure virtual
	- No member variable or static methods
- Interface classes may extend other interface classes

interface class FooBarIntf extends FooIntf, BarIntf;

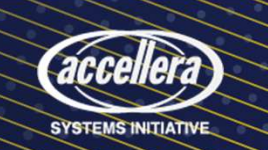

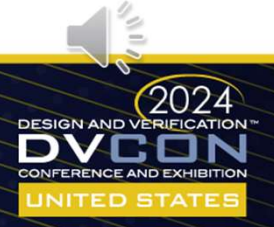

## Implementing Interface Classes • Classes and Virtual Classes use implements for interfaces (instead of extends):

class Foo extends Bar implements FooIntf;

• Class must always provide an explicit definition of its interface class methods,

```
mplementing Interface Classes and Virtual Classes use implements for<br>
Elass Foolit Classes use implements for<br>
extends Bar<br>
Class must always provide an explicit definition<br>
extends Bar<br>
extends Bar<br>
implements FooIntf;<br>
.
From the matrix of the matrix of the matrix of the steads of the matrix of the matrix \cdot Class must always provide an explicit definition of its interface class methods,<br>
even pure virtual distribution of its interface 
                                                                  dasses use implements for interfaces (instead of extends):<br>
class Foo<br>
extends Bar<br>
implements FooIntf;<br>
wide an explicit definition of its interface class methods,<br>
virtual class Foo<br>
implements FooIntf;<br>
implements FooI
                                                                  USSES USE Implements for interfaces (instead of extends<br>
extends Bar<br>
extends Bar<br>
wide an explicit definition of its interface class method:<br>
virtual class<br>
extends Bar<br>
implements FooIntf;<br>
pure virtual function void do
                                                                 virtual class Foo
                                                                       extends Bar
                                                                      implements FooIntf;
                                                                       ...
                                                                      pure virtual function void do foo();
                                                                 endclass
```

```
$cast(FooB, MyIntf); // Downcast
```
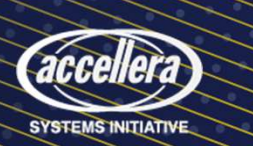

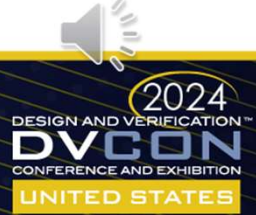

# Curiously Recurring Template Pattern<br>
Curiously Recurring Template Pattern (CRTP)<br>
Class CuriousFoot (type T) extends T;

```
Curiously Recurring Template Pa
Curiously Recurring Template Pattern<br>
• Curiously Recurring Template Pattern (CRTP)<br>
<sup>Class</sup> CuriousFoof (type T) extends T;<br>
endelass<br>
typedef CuriousFoof (Bar) FooBar;<br>
• FooBar and FooBaz do not share a common base clas
           class CuriousFoo#(type T) extends T; 
              ...
           endclass
           typedef CuriousFoo#(Bar) FooBar;
           typedef CuriousFoo#(Baz) FooBaz;
```
- 
- Common member variables
- Common methods with or w/o default implementations

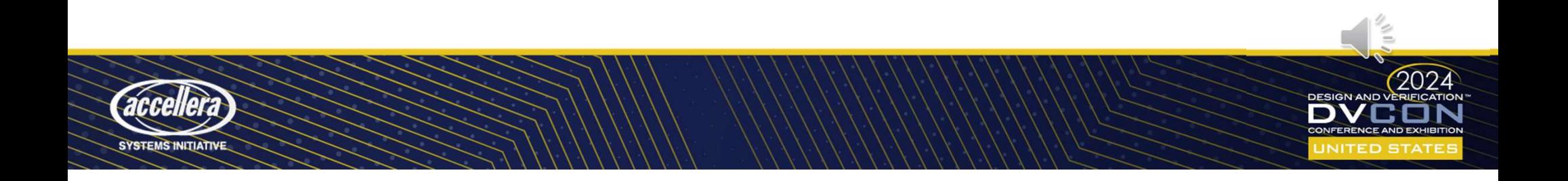

# Curiously Recurring Template Pattern<br>
Curiously Recurring Template Pattern (CRTP)<br>
Class CuriousFoot (type T) extends T;

```
Curiously Recurring Template Pa
Curiously Recurring Template Pattern<br>
• Curiously Recurring Template Pattern (CRTP)<br>
<sup>Class</sup> CuriousFoof (type T) extends T;<br>
endelass<br>
typedef CuriousFoof (Bar) FooBar;<br>
• FooBar and FooBaz do not share a common base clas
           class CuriousFoo#(type T) extends T; 
              ...
           endclass
           typedef CuriousFoo#(Bar) FooBar;
           typedef CuriousFoo#(Baz) FooBaz;
```
- 
- Common member variables
- Common methods with or w/o default implementations

………… where have we seen it before?

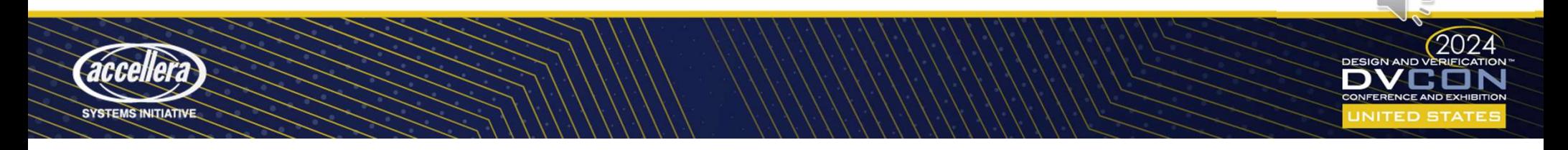

### Curiously Recuring Template Pattern

• In UVM TLM port base class!

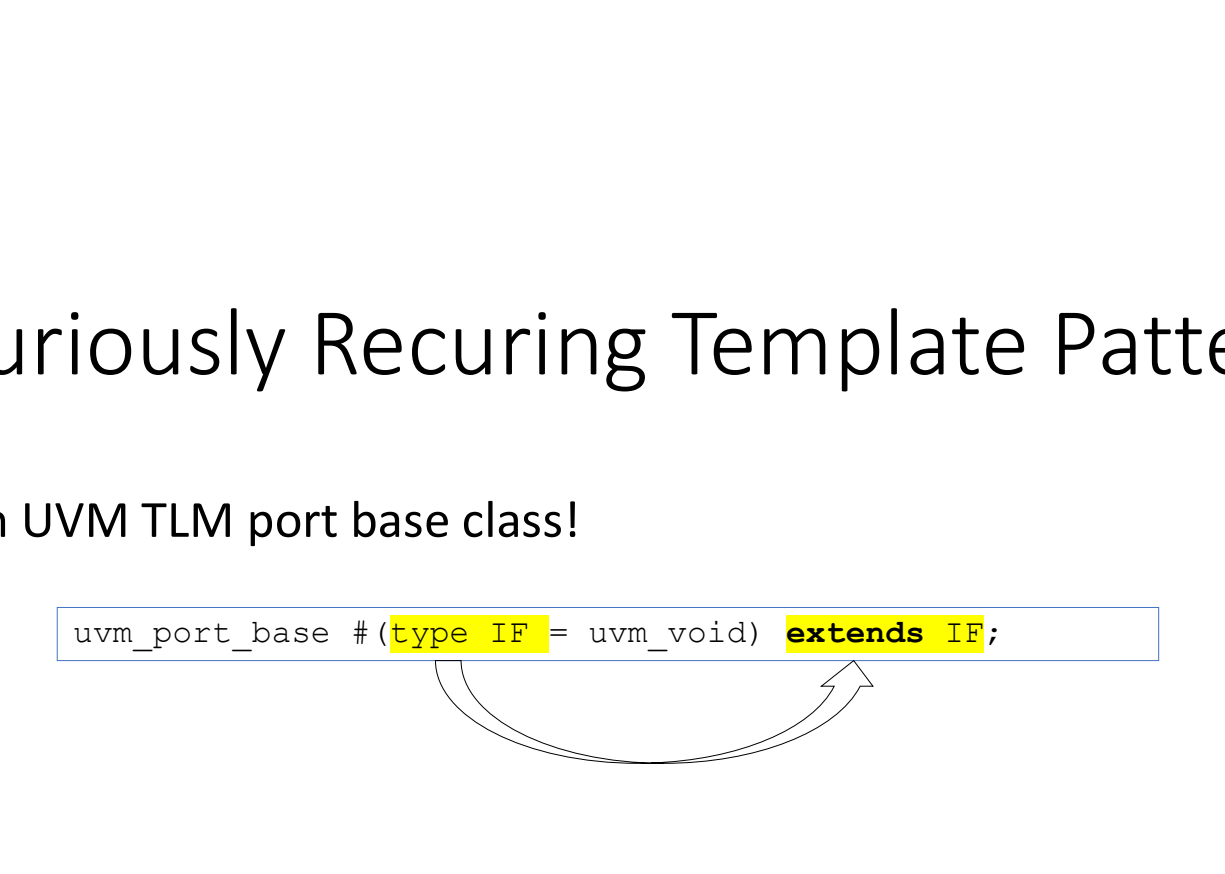

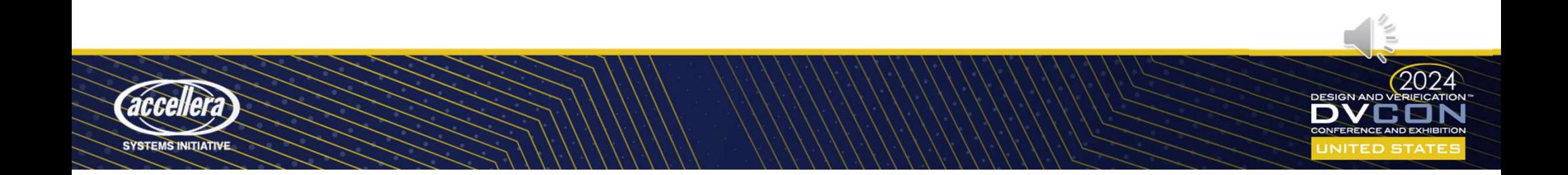

# Curiously Recurring Template Pattern

```
Curiously Recurring Template Pattern<br>
Calass CuriousFoot (type T) extends T;<br>
int value;<br>
endclass<br>
typedef CuriousFoot (Baz) FooBaz;<br>
• FooBar and FooBaz have their own copies of value which is not shared.<br>
• We could use
                 class CuriousFoo#(type T) extends T; 
                     ...
                     int value;
                 endclass
                 typedef CuriousFoo#(Bar) FooBar;
                 typedef CuriousFoo#(Baz) FooBaz; 
                     USIY RECUITING IEMPIOUE PALLEM<br>
ass curiousFoot (type T) extends T;<br>
...<br>
...<br>
delass<br>
pedef CuriousFoot (Bar) FooBaz;<br>
pedef CuriousFoot (Bar) FooBaz;<br>
and FooBaz have their own copies of value which is not shared.<br>
Ild 
                     examples controlled and Foother Controlled and Foother (Bar) Foother,<br>pedef CuriousFoot(Bar) FooBar;<br>and FooBaz have their own copies of value which is not shared.<br>In the same street ();<br>and see also foother;<br>the correctio
```
- 
- We could use an interface class to access this variable!

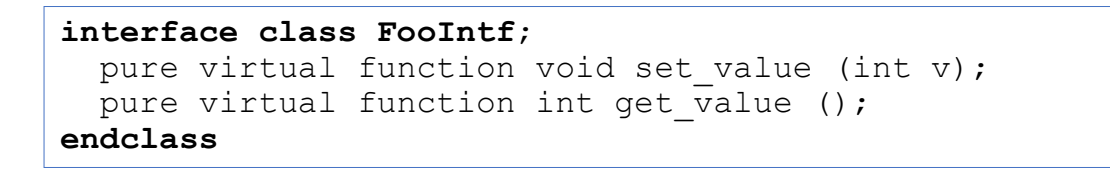

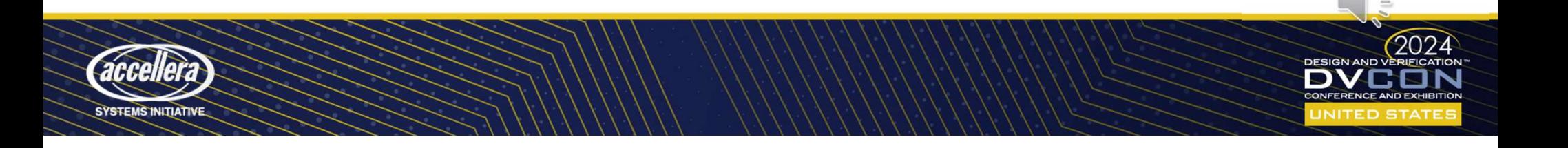

- The Mixin Pattern<br>• The Mixin pattern relies on a combination of *Interface Cla*s • The *Mixin* pattern relies on a combination of *Interface Classes* and *CRTP* **Example 19 Allen School (MIXIN Pattern)**<br>
Mixin pattern relies on a combination of *Interface Classes* and<br>
the Mixin implementation, even if it is pure virtual<br>
the Mixin is your single base class<br>
the superfunction of t
	- The Mixin implements the interface
		-
	- The Mixin is your single base class
- The Mixin pattern relies on a combination of *Interface Classes*<br>• The Mixin implements the interface<br>• provides default implementation, even if it is pure virtual<br>• The Mixin is your single base class<br>• FooBar and FooBa ...but they DO share a common interface!

```
class FooMixin#(type T)
  extends T
  implements FooIntf;
```

```
function new ();
 super.new();
```

```
Ses and CRTP<br>
ass FooMixin# (type T)<br>
extends T<br>
implements FooIntf;<br>
function new ();<br>
super.new();<br>
endfunction : new<br>
virtual function void do_foo();<br>
$display("I'm doing foo!");<br>
endfunction : do_foo<br>
dclass
      virtual function void do foo();
            $display("I'm doing foo!");
      Ses and CRTP<br>
ass FooMixin#(type T)<br>
extends T<br>
implements FooIntf;<br>
function new ();<br>
super.new();<br>
endfunction : new<br>
virtual function void do_foo();<br>
$display("I'm doing foo!");<br>
endfunction : do_foo<br>
dclass<br>
pedef FooM
endclass
```
typedef FooMixin#(Bar) FooBar; typedef FooMixin#(Baz) FooBaz;

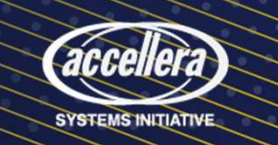

#### Multiple Inheritance

• Parameterized Mixins can be passed as parameters to other Mixins, or to themselves  $\sqrt{1/}$  Class declaration with multiple mixins

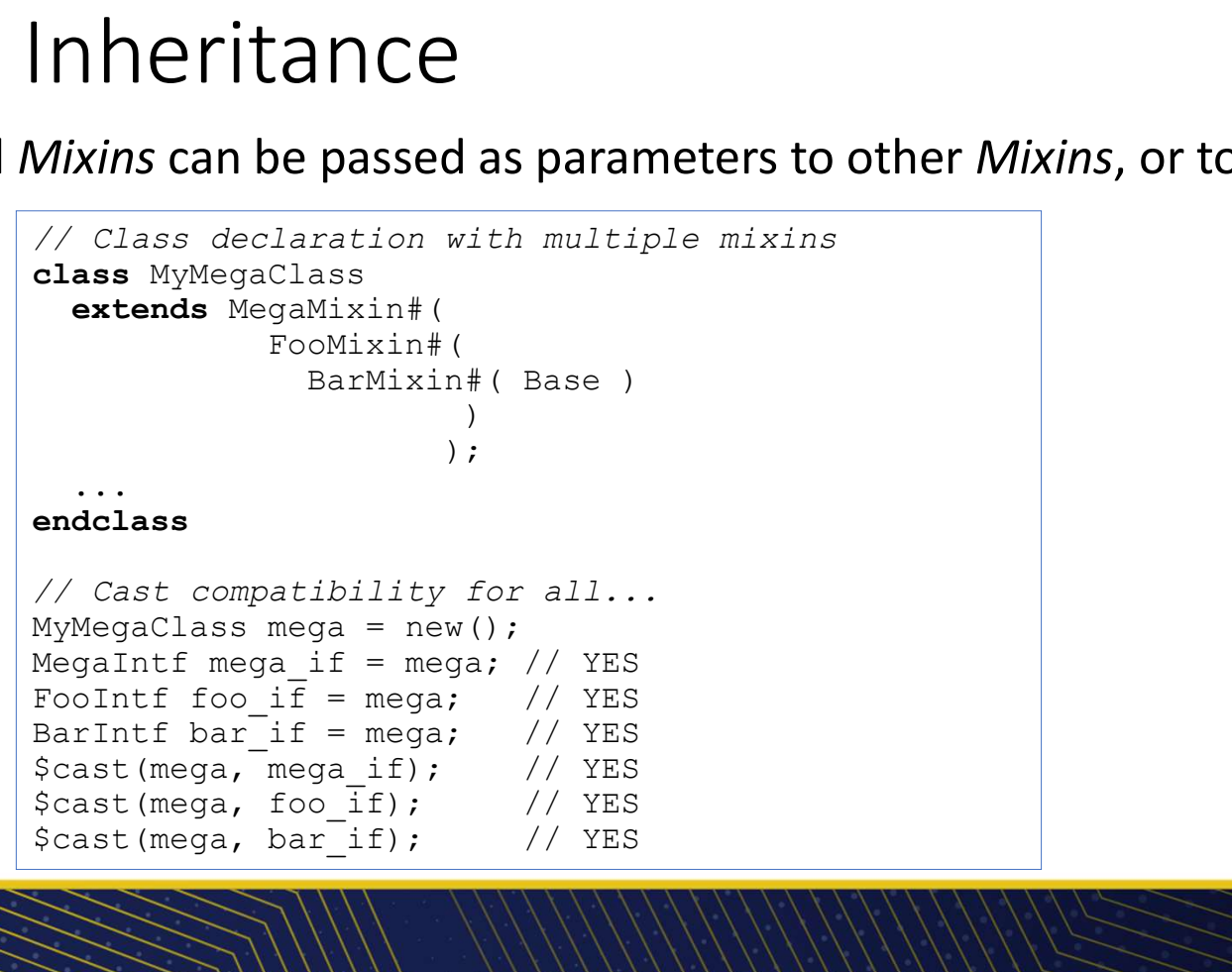

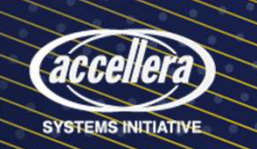

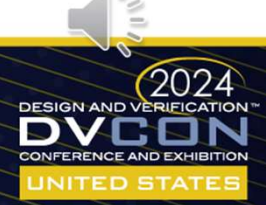

# XVM TLM - New Implementation<br>• Interface classes for Interfaces

- Interface classes for Interfaces
- Interface classes for Ports
- Interface classes for Connectivity checks
- TLM ports using Interface Classes
- Examples of compile-time checks

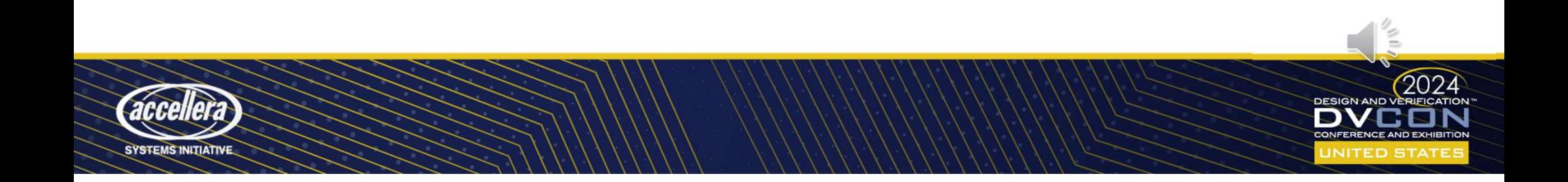

### Specific Interface classes for TLM Interfaces

• One interface class for each interface instead of a single Specific Interface classes for TLM I<br>One interface class for each interface instead of a sing<br>uvm\_tlm\_if\_base class.<br> $\sqrt{\frac{\text{xvm\_tlm\_nonblocking\_get\_if#(\text{type T1} = \text{int})}{\frac{\text{xvm\_tlm\_blocking\_get\_if#(\text{typ})}}{\frac{\text{xvm\_tlm\_blocking\_get\_if}{\frac{\text{xvm\_tlm\_blocking\_get\_if}{\frac{\text{xvm\_tlm\_block$ 

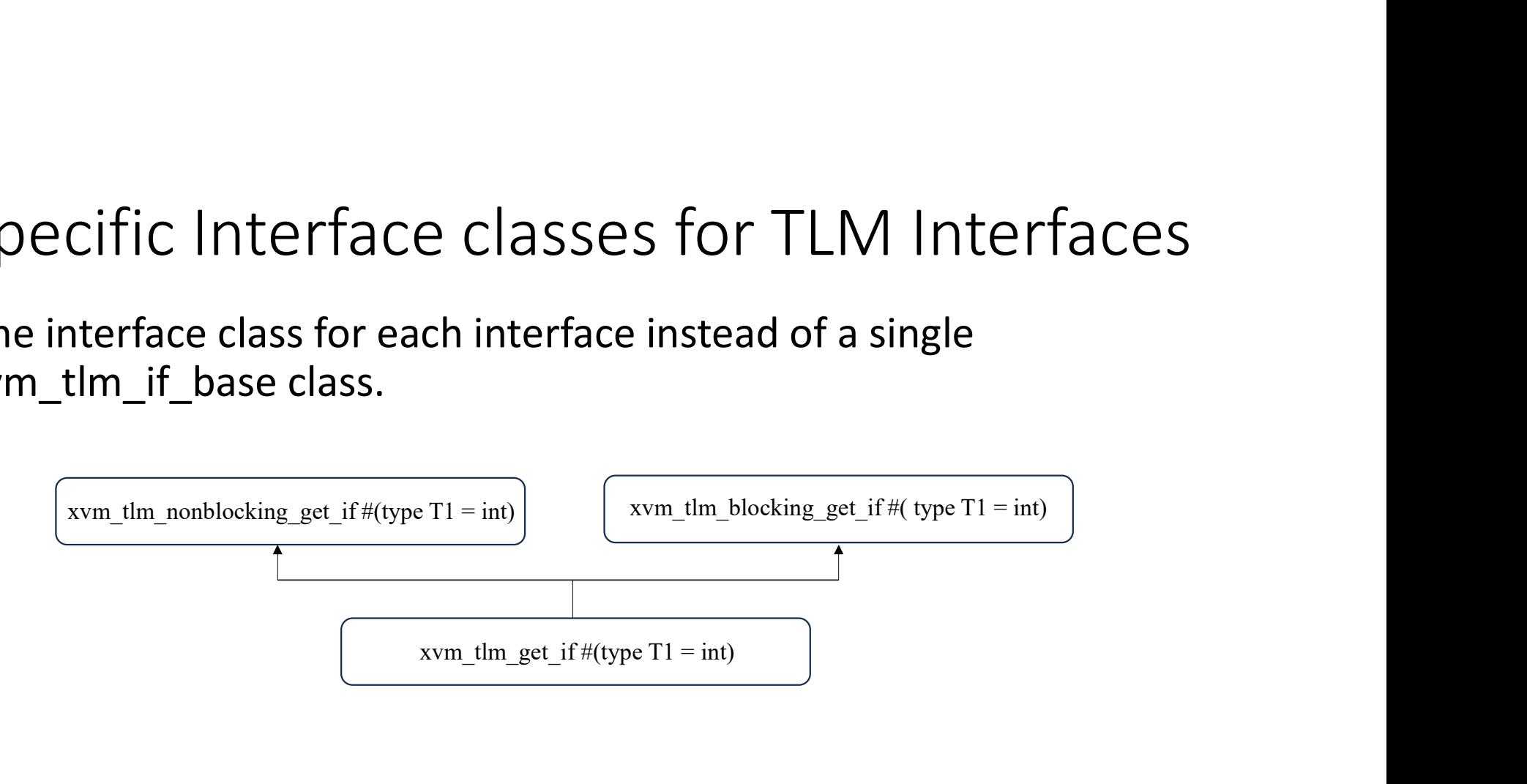

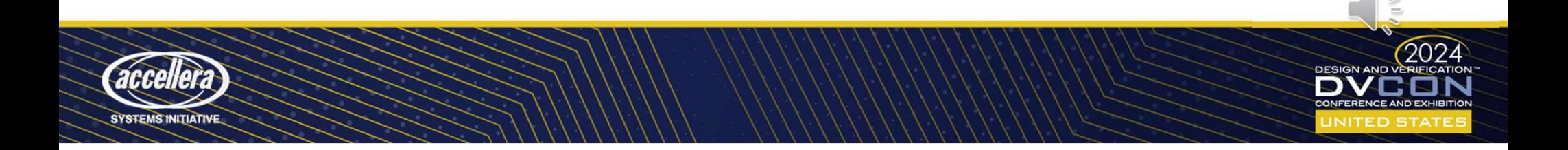

#### Interface classes for Interfaces

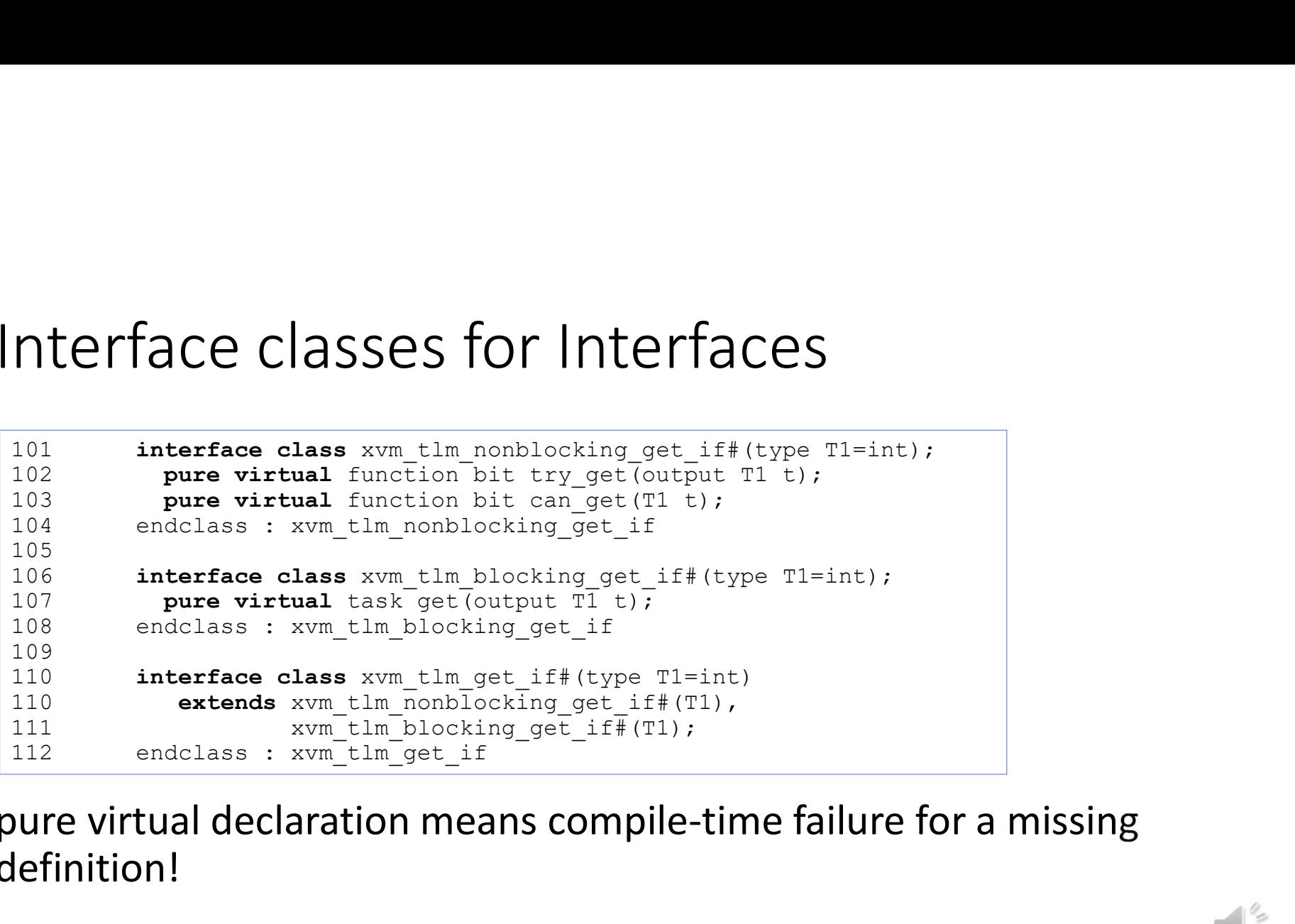

• pure virtual declaration means compile-time failure for a missing definition!

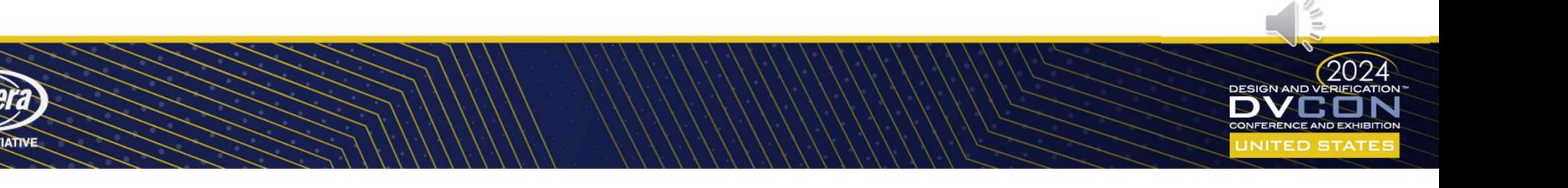

#### Specific Base Classes for TLM Ports

- Separate base classes for port, export and imps
	- Derived from a common non-parameterized base class
	- Common base class only has functionality common to all three types

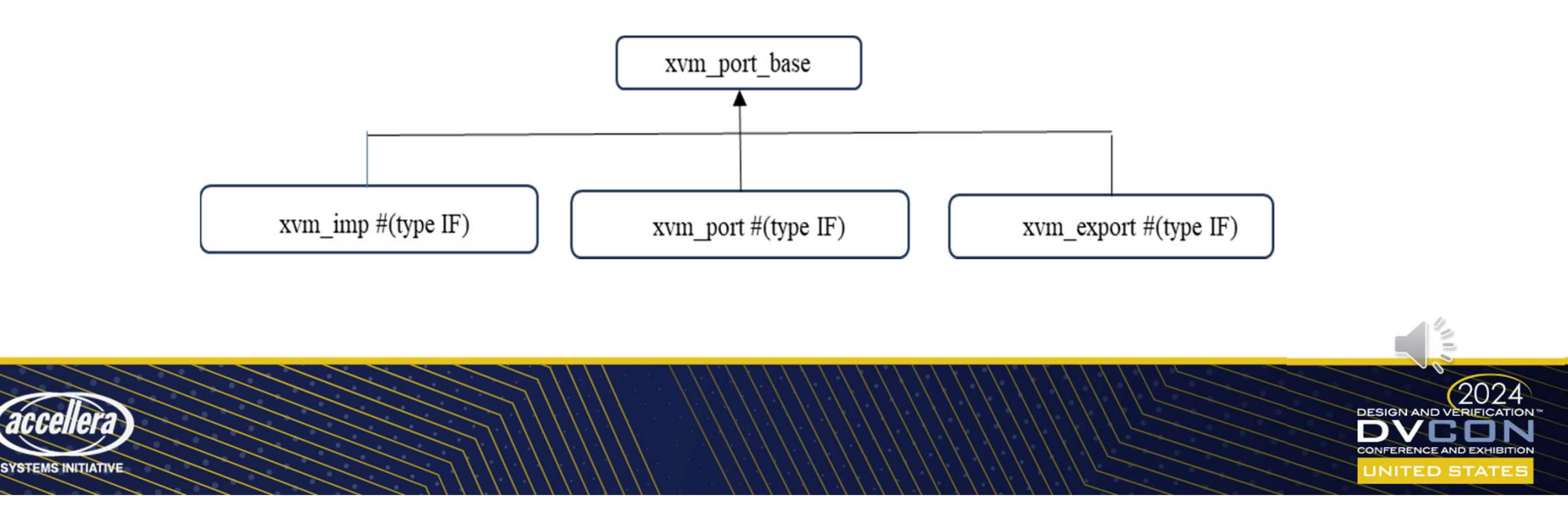

#### Specific Base Classes for Ports

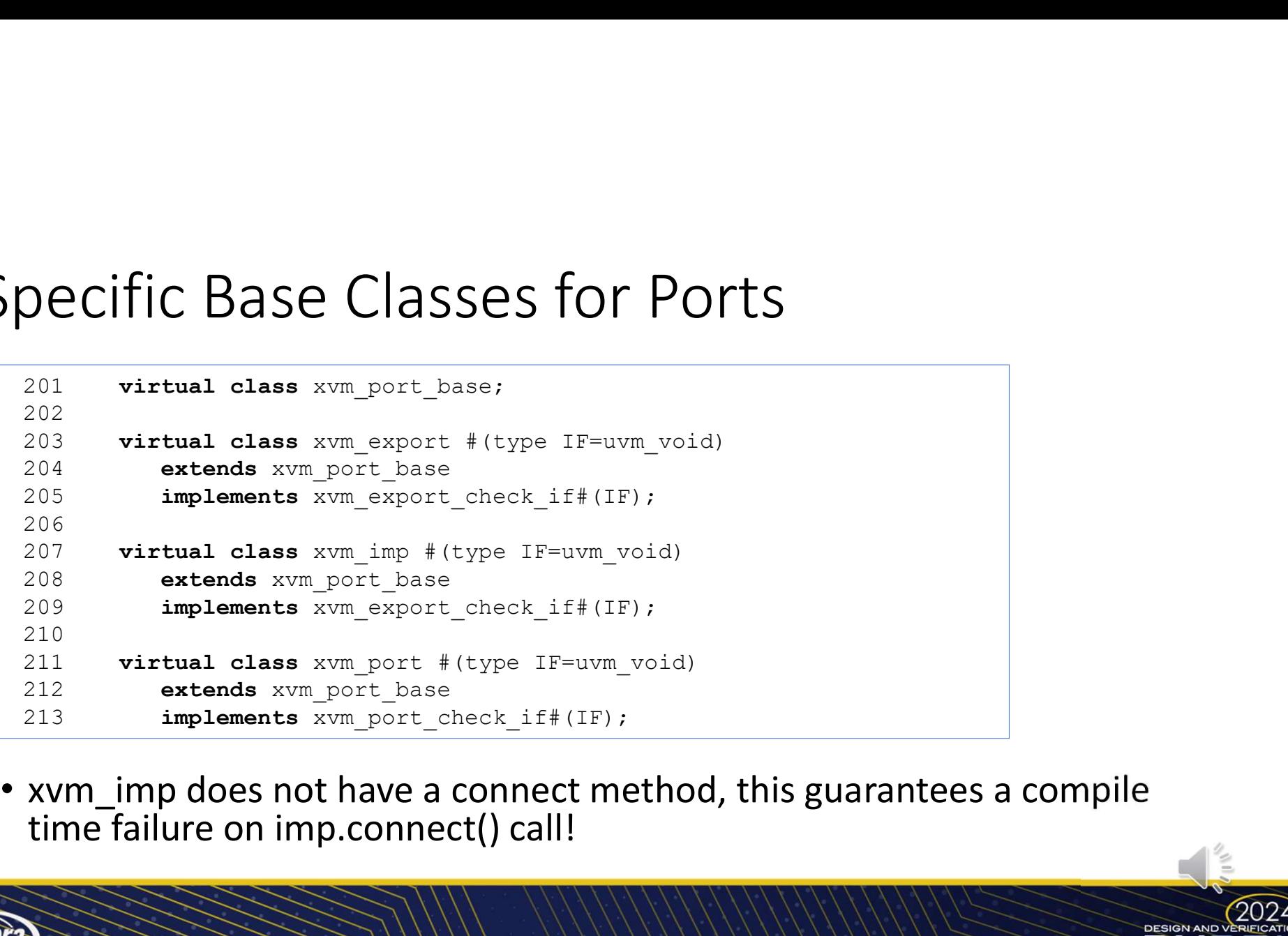

• xvm\_imp does not have a connect method, this guarantees a compile time failure on imp.connect() call!

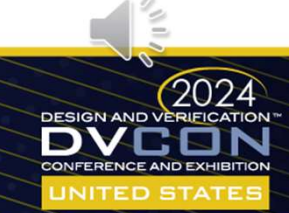

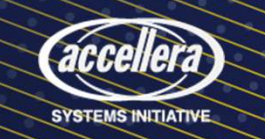

### Interface Classes for Connectivity Checks

• ports, exports and imp implements one of the following two classes:

```
Example 19 Connectivity Checks<br>
• ports, exports and imp implements one of the following two classes:<br>
<sup>301</sup><br>
<sup>302</sup><br>
<sup>302</sup><br>
<sup>302</sup><br>
<sup>302</sup><br>
<sup>302</sup><br>
Interface class xvm_port_check_iff(type IF)<br>
<sup>303</sup><br>
Interface class xvm
                       301 interface class xvm port check if#(type IF);
                       302 endclass: xvm_port_check_if#(type IF)<br>301 interface class xvm_port_check_if#(type IF);<br>302 endclass: xvm_port_check_if<br>303 interface class xvm_export_check_if#(type IF)<br>304 interface class xvm_export_check_if#(tF);<br>306
                       303
                       304 interface class xvm export check if#(type IF)
                       305 extends xvm port check if#(IF);
                       306 endclass: xvm_port_check_if#(type IF)<br>301 interface class xvm_port_check_if#(type IF);<br>302 interface class xvm_port_check_if#(type IF);<br>303 interface class xvm_export_check_if#(type IF);<br>306 extends xvm_export_check_if
```
class types as an argument

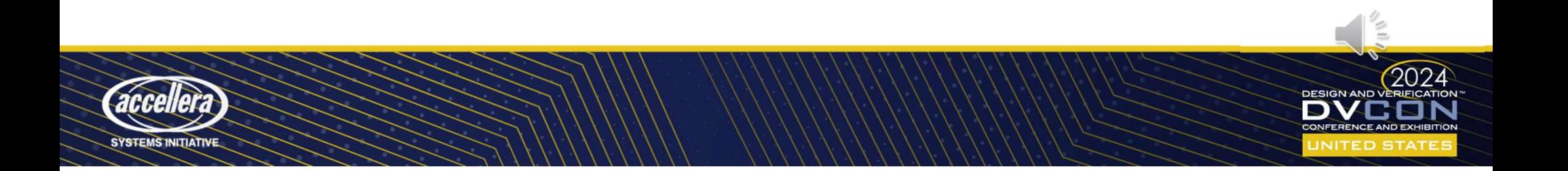

## virtual function void connect (xvm\_port\_check\_if #(IF) provider);<br>endfunction<br>endfunction connect method in xvm\_\*\_port

endfunction

…

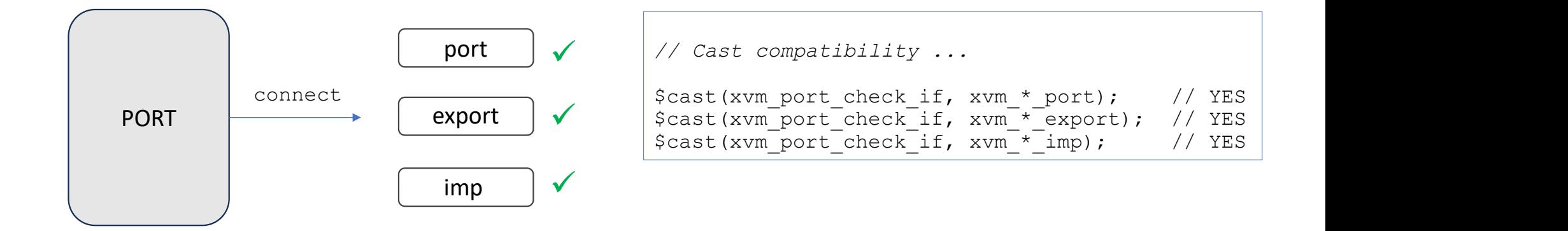

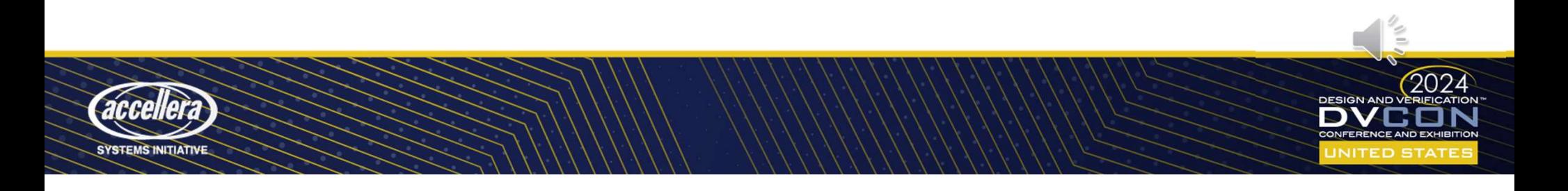

## virtual function void connect (xvm\_export\_check\_if #(IF) provider);<br>virtual function void connect (xvm\_export\_check\_if #(IF) provider);<br>endfunction connect method in xvm\_\*\_export

…

endfunction

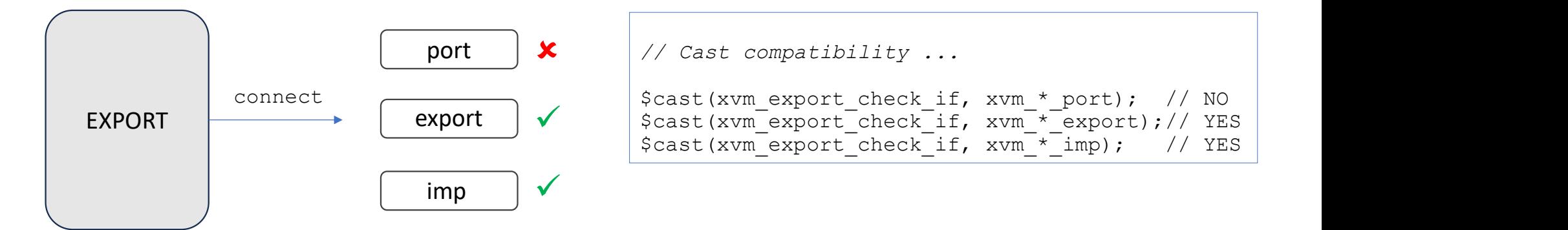

• export.connect(port) will be a compile-time failure!

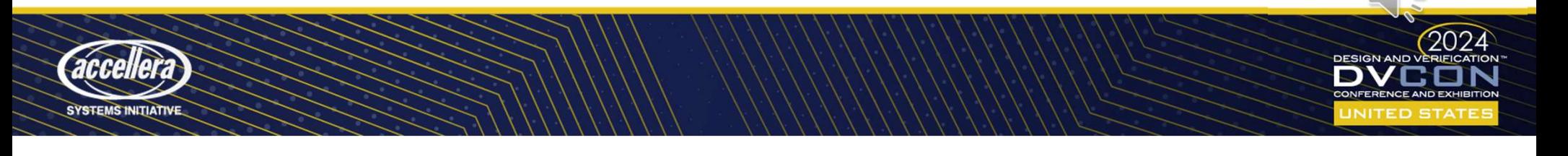

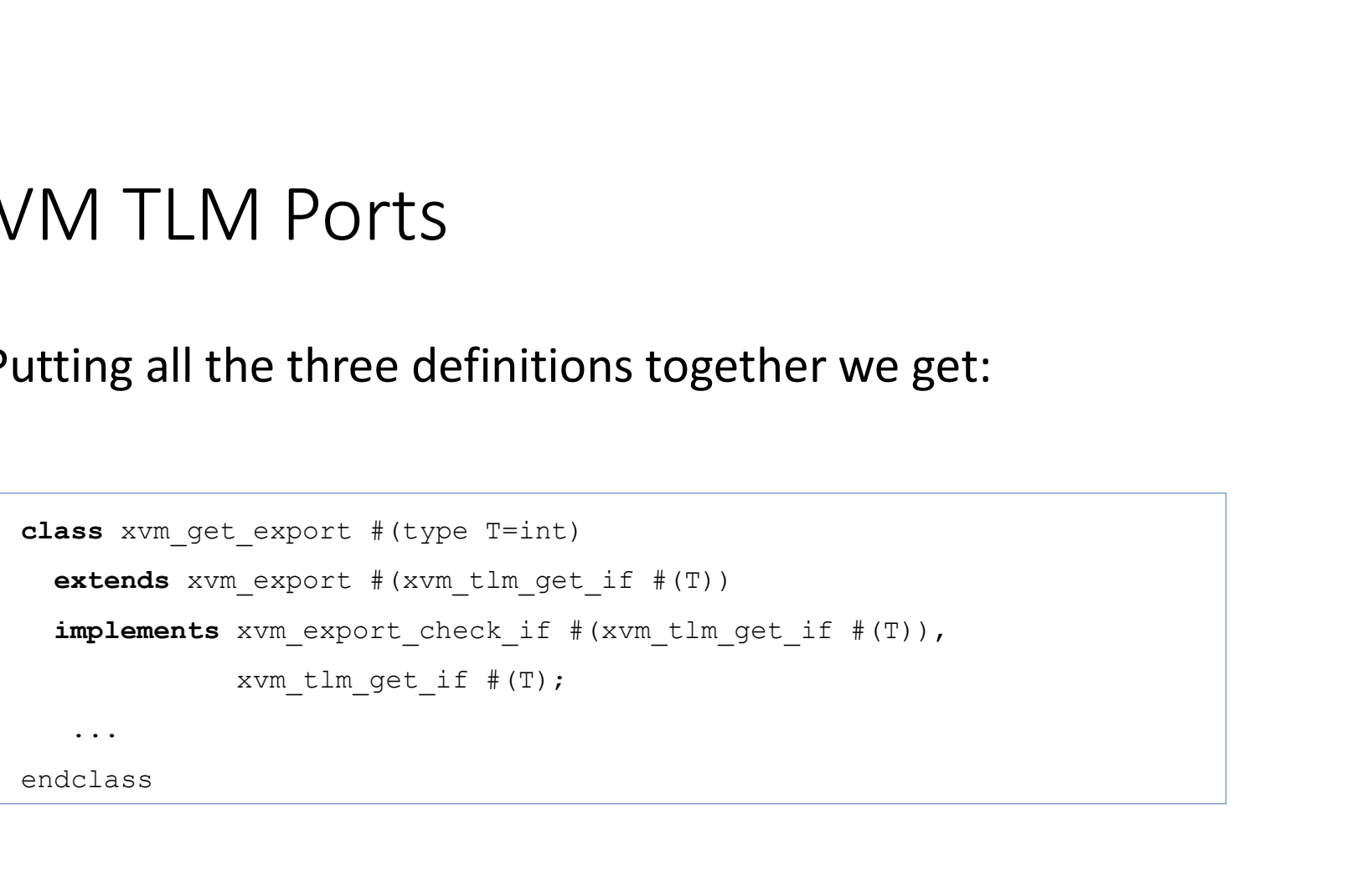

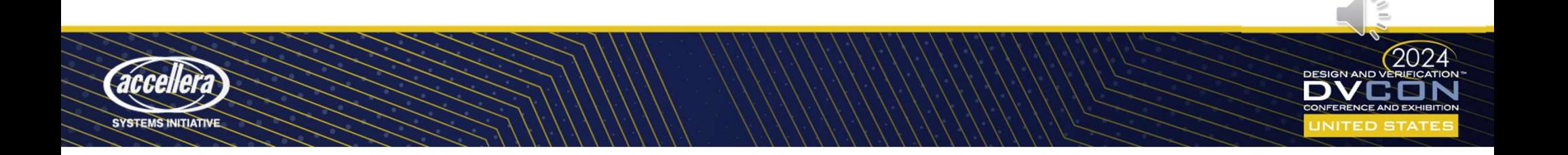

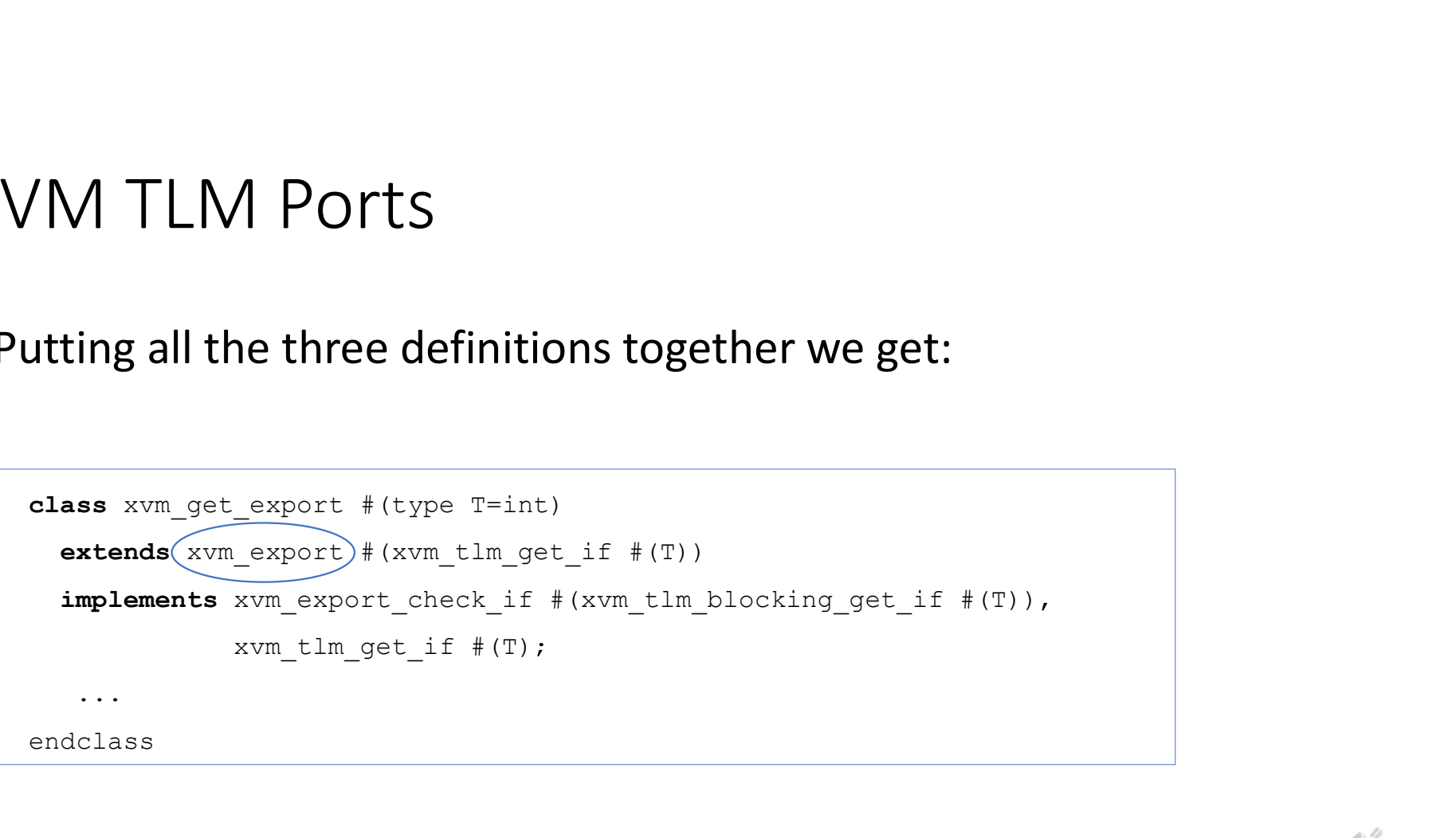

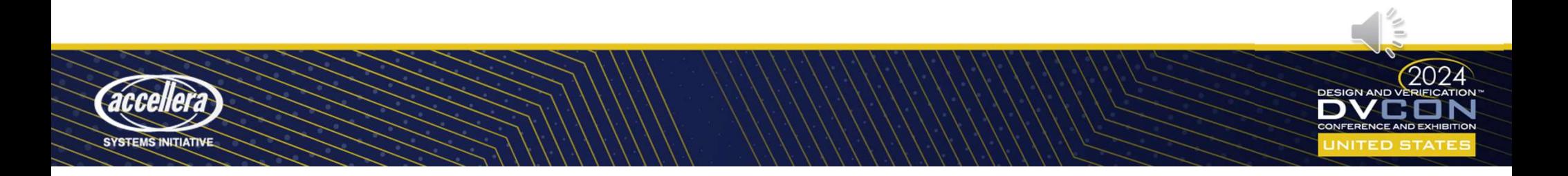

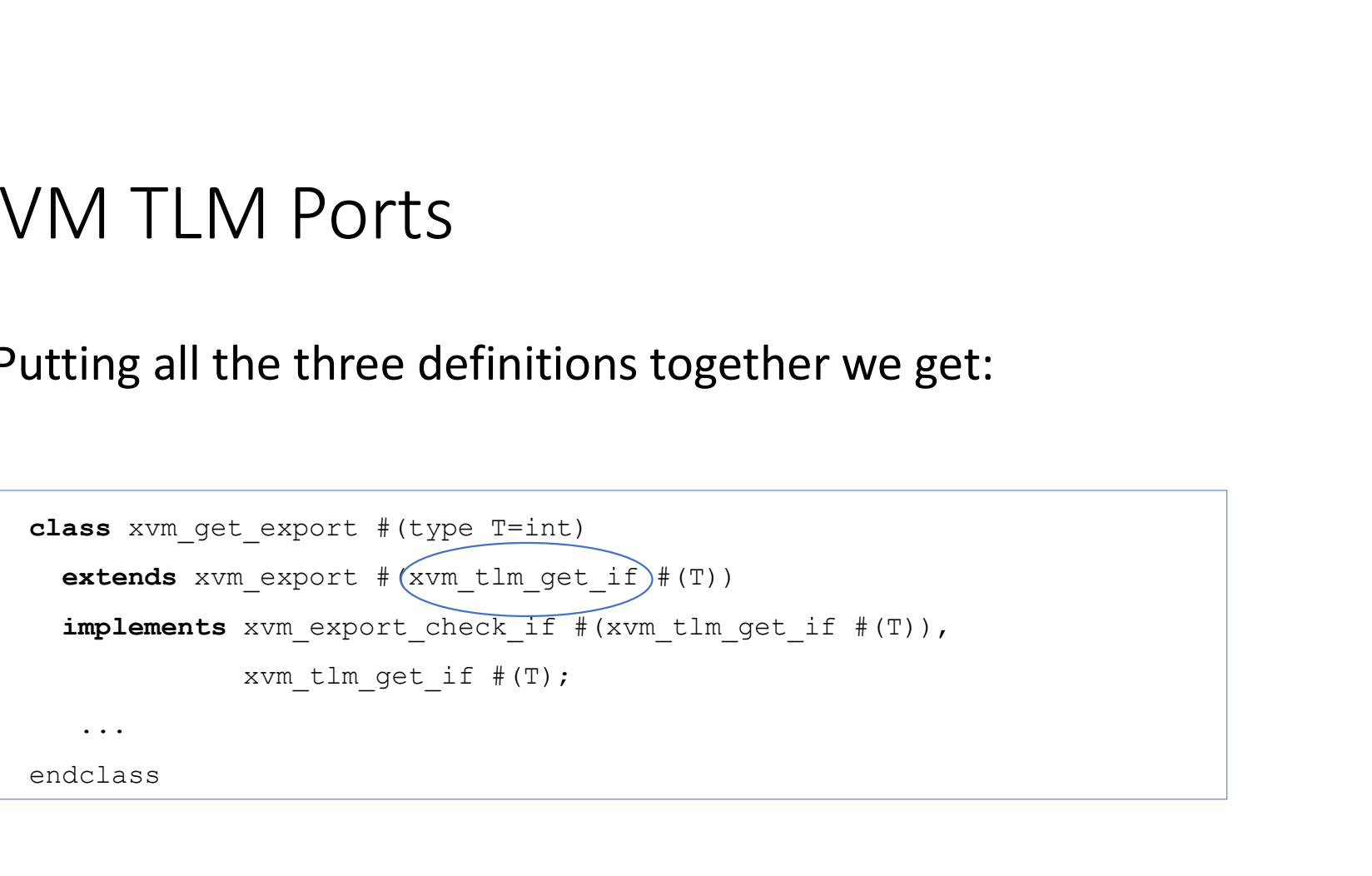

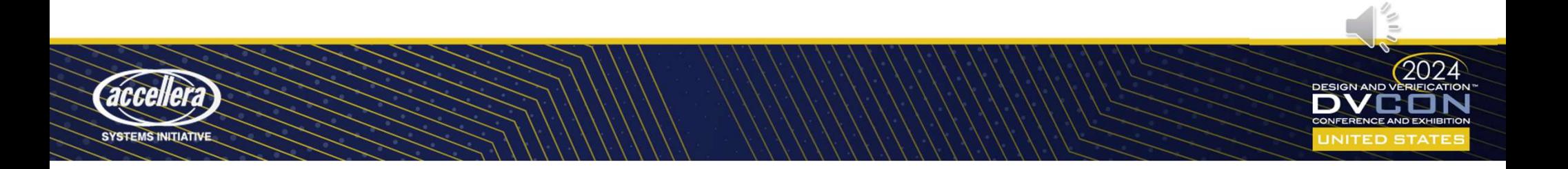

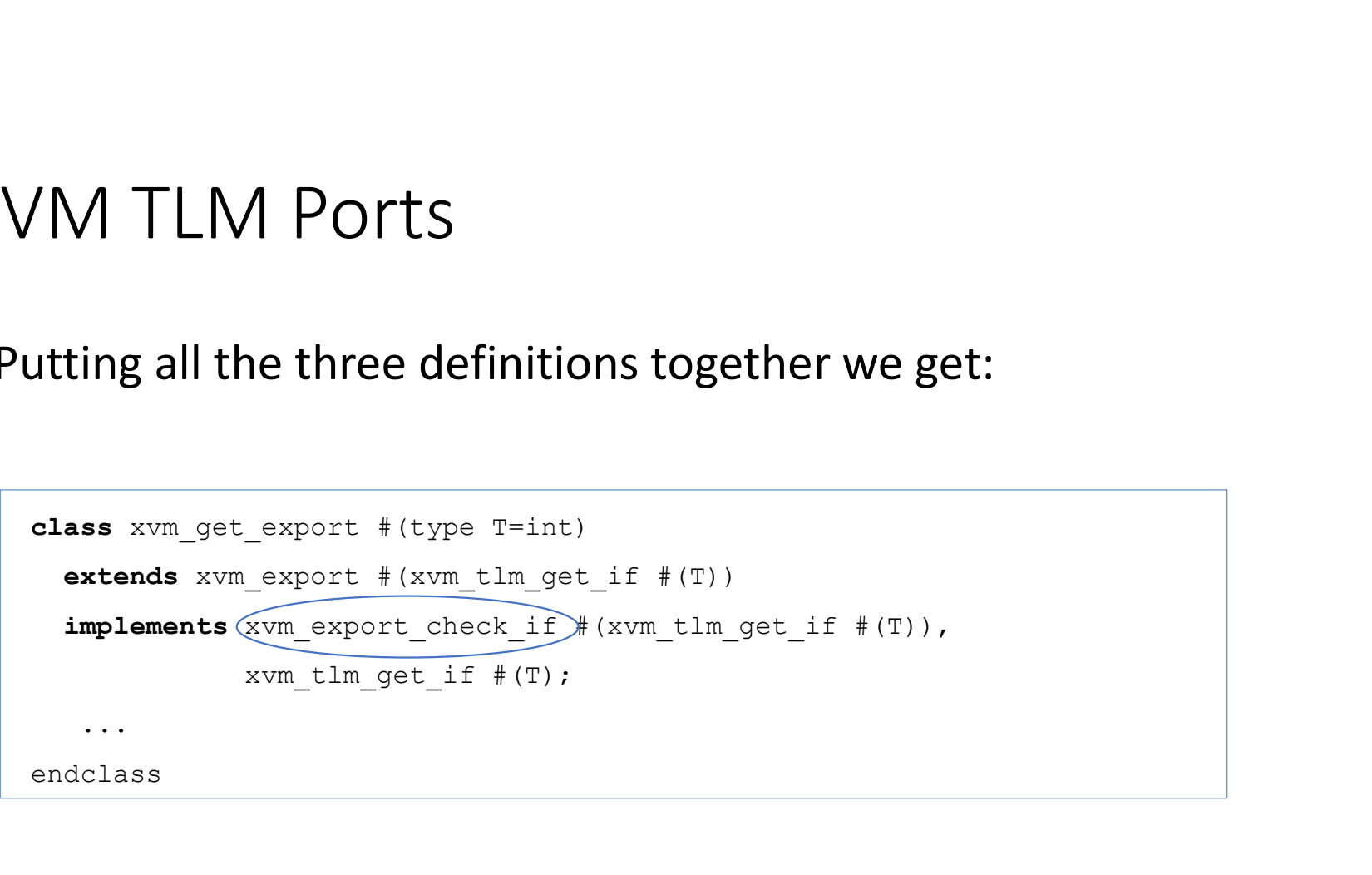

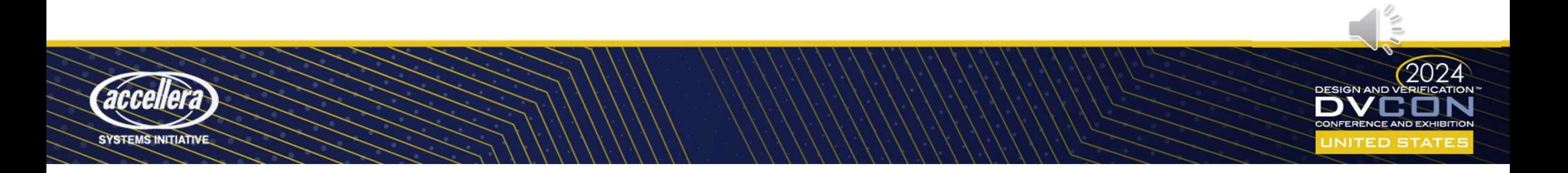

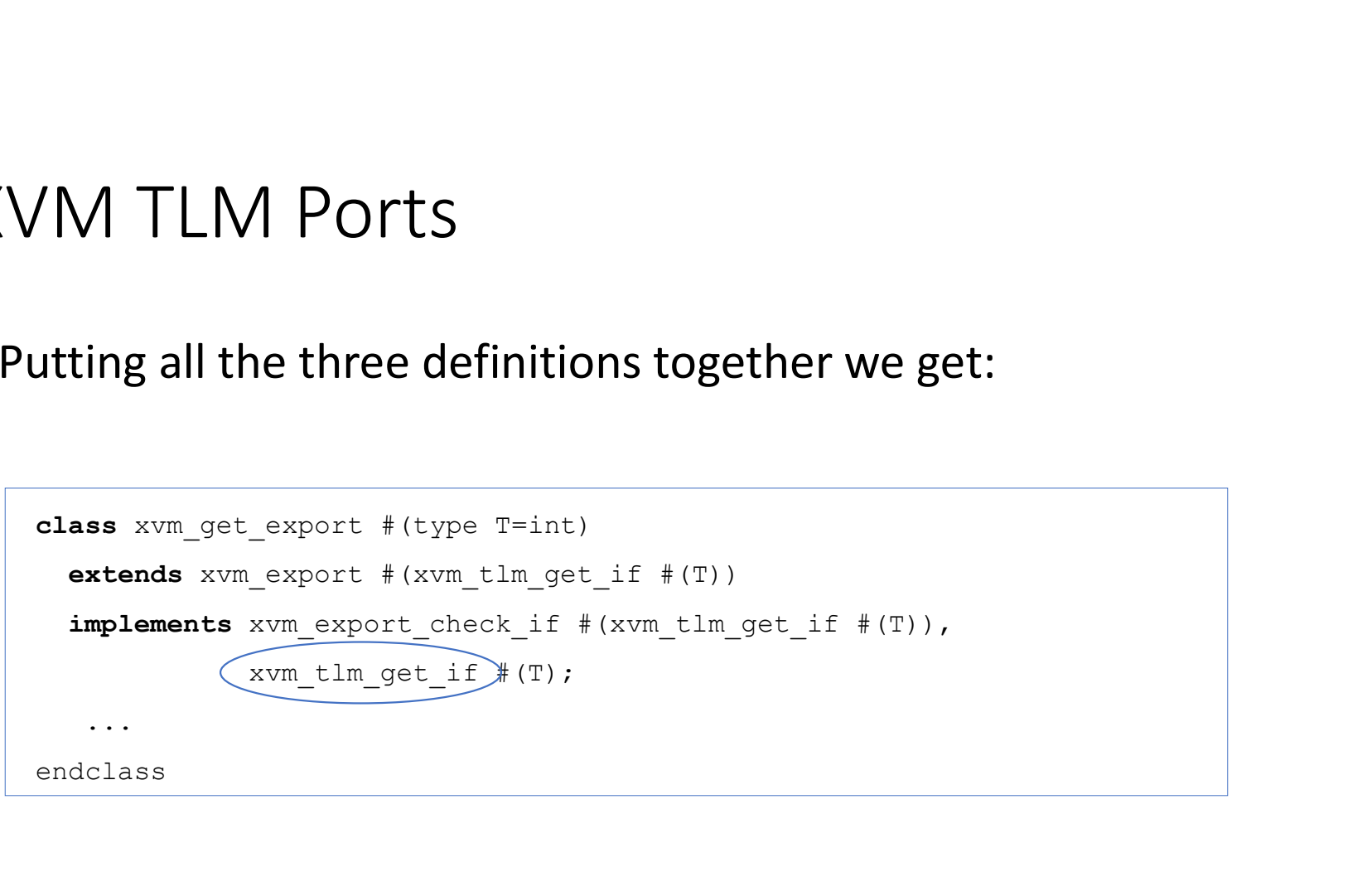

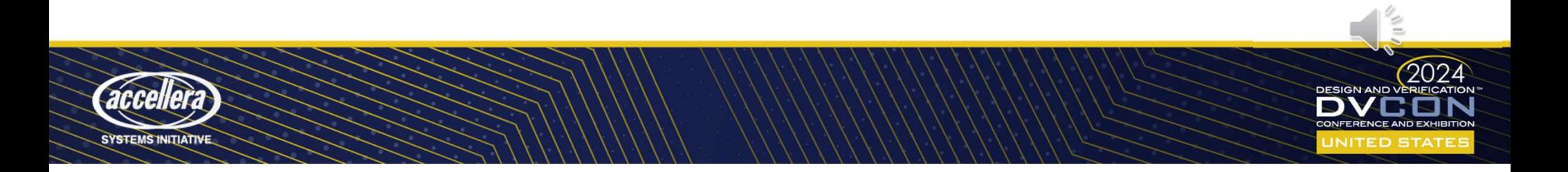

#### … it could get verbose

```
it could get verbose<br>
class xvm_get_peek_export #(type T=int)<br>
extends xvm_export #(xvm_tlm_get_peek_if_base #(T))<br>
implements xvm_export_check_if #(xvm_tlm_blocking_get_peek_if_base<br>
xvm_export_check_if #(xvm_tlm_blocking
    It COUIC get verbose<br>
\begin{array}{l} \text{loss} \text{ xvm\_get\_peek\_export\_t(type T=int)} \\ \text{extends xvm\_export\_t(xvm\_tlm\_ptc\_base + (T))} \\ \text{simplements xvm\_export\_check\_if + (xvm\_tlm\_blocking\_get\_if\_base + (T))} \\ \text{ xvm\_export\_check\_if + (xvm\_tlm\_blocking\_get\_if\_base + (T))} \\ \text{ xvm\_export\_check\_if + (xvm\_tlm\_nonblocking\_get\_if\_base + (T))} \\ \text{ xvm\_export\_check\_if + (xvm\_tlm\_nonblocking\_get\_if\_base + (T))} \\ \It could get verbose<br>
iss xvm_export_th(type T=int)<br>
extends xvm_export_floxer_tif #(xvm_tlm_blocking_get_peek_if_base #(T)),<br>
implements xvm_export_check_if #(xvm_tlm_blocking_get_if_base #(T)),<br>
xvm_export_check_if #(xvm
                                            \begin{array}{l} \text{loget verbose} \\ \text{loget verbose} \\ \text{loget verbose} \\ \text{loget verbose} \\ \text{loget verbose} \\ \text{loget verbose} \\ \text{loget verbose} \\ \text{loget; loget,} \\ \text{loget; loget,} \\ \text{loget; loget,} \\ \text{loget; loget,} \\ \text{loget; loget,} \\ \text{loget; loget,} \\ \text{loget; loget,} \\ \text{loget; loget,} \\ \text{loget; loget,} \\ \text{loget; loget,} \\ \text{loget; loget,} \\ \text{loget; loget,} \\ \text{loget; loget,} \\ \\begin{array}{l} \mbox{c} \textsf{Q} \textsf{C} \textsf{C} \textsf{V} \textsf{C} \textsf{V} \textsf{C} \textsf{V} \textsf{C} \textsf{V} \textsf{C} \textsf{V} \textsf{C} \textsf{V} \textsf{C} \textsf{V} \textsf{V} \textsf{V} \textsf{V} \textsf{V} \textsf{V} \textsf{V} \textsf{V} \textsf{V} \textsf{V} \textsf{V} \textsf{V} \textsf{V} \textsf{V} \textsf{V} \textsf{V} \textsf{V} \textsf{V} \textsf{V} \textsf{\label{eq:20} \begin{array}{ll} \mbox{c} & \mbox{c} & \mbox\begin{array}{l} \mbox{c} \textbf{c} \textbf{xvm_export_#(xvm_tlm_nonblocking_get_peek_if_base #(T))<br>_export_#(xvm_tlm_nonblocking_det_if_base #(T)),<br>xvm_export_check_if_#(xvm_tlm_blocking_get_if_base #(T)),<br>xvm_export_check_if_#(xvm_tlm_blocking_get_if_base #(T)),<br>x
                                            xvm_export_check_if #(xvm_tlm_get_if_base #(T)),
                                            xvm_export_#(type_T=int)<br>
resk_export_#(type_T=int)<br>
resk_export_filereck_if #(xvm_tlm_blocking_get_pek_if_base #(T)),<br>
xvm_export_check_if #(xvm_tlm_blocking_get_if_base #(T)),<br>
xvm_export_check_if #(xvm_tlm_blocking_get_
                                            XX CONTRET (CONTRET THE CONTRET THE CONTRETT CONTRETT (CONTRETT THE CONTRETT THAN THE CONTRETT THAN THE CONTRETT THAN THE CONTRETT ON THE CONTRETT CONTRETT THAN THE CONTRETT ON THE CONTRETT OF THE CONTRETT CONTRETT TO A CO
                                            xvm_export #(type T=int)<br>
_export #(xvm_tlm_get_peek_if_base #(T))<br>
xvm_export_check_if #(xvm_tlm_blocking_get_peek_if_base #(T)),<br>
xvm_export_check_if #(xvm_tlm_blocking_get_if_base #(T)),<br>
xvm_export_check_if #(xvm_tlm_b
    . . . 
endclass
```
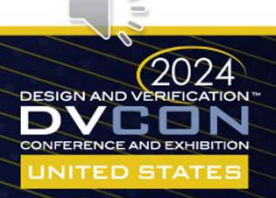

#### XVM TLM ports with mixins

```
XVM TLM ports with mixins<br>• Declare a mixin class<br>\overbrace{\text{virtual class xvm\_get\_peek\_export\_pure\_mixin +(type T=int, type}}^{\text{virtual class xvm\_get\_peek\_export\_pure\_mixin +(type T=int, type}}VM TLM ports with mixins<br>
eclare a mixin class<br>
virtual class xvm_get_peek_export_pure_mixin #(type T=int, type BASE=int)<br>
extends xvm_get_export_pure_mixin #(t,<br>
xvm_get_export_pure_mixin #(t,<br>
xvm_nomlocking get_peek_ex
                        \begin{array}{l} \mathsf{M} \ \mathsf{TLM} \ \mathsf{ports} \ \mathsf{with} \ \mathsf{mixins} \ \mathsf{S} \ \mathsf{l} \\ \mathsf{lare} \ \mathsf{a} \ \mathsf{mixin} \ \mathsf{class} \ \mathsf{sum\_peck\_export\_pure\_mixin} \ \mathsf{#(\texttt{type T-int, type BASE-int})} \ \mathsf{exists\_aux\_get\_export\_pure\_mixin} \ \mathsf{#(\texttt{T,} \ \mathsf{xvm\_block\_export\_pure\_mixin} \ \mathsf{#(\texttt{T,} \ \mathsf{xvm\_nonblock\_export\_pure\_mixin} \ \mathsf{#(\texttt{T,} \ \mathsf{xem\_temp\begin{array}{l} \textbf{M} \text{ ports with minus} \\ \textbf{m} \textbf{ix} \text{ in class} \\ \textbf{sw} \text{ new} \text{ new} \\ \textbf{sw} \text{ new} \text{ new} \\ \textbf{sw} \text{ new} \text{ new} \\ \textbf{sw} \text{ new} \text{ new} \\ \textbf{sw} \text{ new} \text{ new} \\ \textbf{sw} \text{ new} \\ \textbf{sw} \text{ new} \\ \textbf{sw} \text{ new} \\ \textbf{sw} \text{ new} \\ \textbf{sw} \text{ new} \\ \textbf{sw} \text{ new} \\ \textbf{sw} \text{ new} \\ \textbf{sw} \text{ new}WERET WITH MIXINS<br>
We also some get peek_export_pure_mixin #(type T=int, type BASE=int)<br>
xxm_get_export_pure_mixin #(T,<br>
xxm_get_export_pure_mixin #(T,<br>
xxm_blocking_get_peek_export_pure_mixin #(T,<br>
xxm_honblocking_get_pee
                                                     We provide the mixture of the mixture of the mixture of the same were peek-export_pure_mixin #(type T=int, type BASE=int)<br>
xvm_noek_export_pure_mixin #(T, www.peek_export_pure_mixin #(T, BASE))))<br>
xvm_nonblocking_get_peek_
                        IFM ports with mixins<br>
lare a mixin class<br>
tual class xvm_get_peek_export_pure_mixin #(type T=int, type BASE=int)<br>
extends xvm_get_export_pure_mixin #(T,<br>
xvm_blocking_get_peek_export_pure_mixin #(T,<br>
xvm_blocking_get_pe
                                                                1 ports with mixins<br>xin class<br>xvm_get_peek_export_pure_mixin #(type T-int, type BASE-int)<br>_get_export_pure_mixin #(T,<br>_get_export_pure_mixin #(T,<br>_blocking_get_peek_export_pure_mixin #(T,<br>_nonblocking_get_peek_export_pure_
                                                                1 ports with mixins<br>xvm_get_peek_export_pure_mixin #(type T=int, type BASE=int)<br>_peek_export_pure_mixin #(T,<br>_get_export_pure_mixin #(T,<br>_blocking_get_peek_export_pure_mixin #(T,<br>_nonblocking_get_peek_export_pure_mixin #(T
                                                                Xin class<br>xvm_get_peek_export_pure_mixin #(type T=int, type BASE=int)<br>_peek_export_pure_mixin #(T,<br>_get_export_pure_mixin #(T,<br>_blocking_get_peek_export_pure_mixin #(T,<br>_blocking_get_peek_export_pure_mixin #(T, BASE))))<br>xv
                 . . .
             VIVI ILIVI POILS WYILII IIIIXIIIS<br>
eclare a mixin class<br>
wirtual class xvm_get_peek_export_pure_mixin #(type T<br>
extends xvm_peek_export_pure_mixin #(T,<br>
xvm_peek_export_pure_mixin #(T,<br>
xvm_phocking_get_peek_export_pure_mi
```
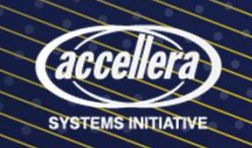

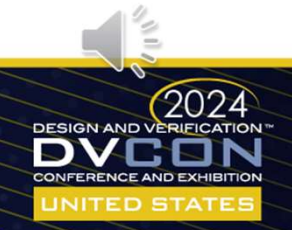

#### XVM TLM ports with mixins

#### • Declare the TLM using the mixin

```
/M TLM ports with mixins<br>eclare the TLM using the mixin<br>class xvm_get_peek_export #(type T=int)<br>extends xvm_get_peek_export_pure_mixin#(T, xvm_export #(xvm_tlm_get_p<br>endclass
  M TLM ports with mixins<br>eclare the TLM using the mixin<br>\frac{1088-{\sf xvm\_get\_peek\_expect\_after}}{1000}<br>extends {\sf xvm\_get\_peek\_expect\_pure\_mixinf(T, xvm\_expect} + (xvm\_time\_get\_pec\_if + (T))});<br>indiciass
  . . .
endclass
```
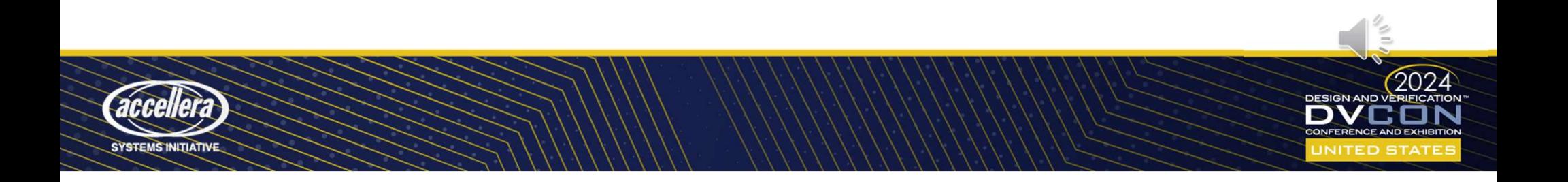

```
class consumer_bar extends uvm_component;<br>
`uvm_component_utils(consumer_bar)<br>
xvm_put_imp#(txn, consumer_bar)cons_imp; // FAILURE 1<br>
function bit try_put(txn t);<br>
`uvm_info("TRY_PUT", $sformatf("txn value is %d", t.data),
     `uvm component utils(consumer bar)
     ass consumer_bar extends uvm_component;<br>`uvm_component_utils(consumer_bar)<br>xvm_put_imp#(txn, consumer_bar)cons_imp; // FAILURE 1<br>function bit try_put(txn t);<br>`uvm_info("TRY_PUT", $sformatf("txn value is %d", t.data), UVM_N
     ass consumer_bar extends uvm_component;<br>'uvm_component_utils(consumer_bar)<br>xvm_put_imp#(txn, consumer_bar)cons_imp; // FAILURE 1<br>function bit try_put(txn t);<br>'uvm_info("TRY_PUT", Ssformatf("txn value is %d", t.data), UVM_N
     ass consumer bar extends uvm_component;<br>`uvm_component_utils(consumer_bar)<br>xvm_put_imp"(txn, consumer_bar)cons_imp; // FAILURE 1<br>tunction bit try_put("txn value is $d", t.data), UVM_NONE);<br>return 1;<br>endiffunction<br>function 
     ass consumer_bar extends uvm_component;<br>
`uvm_component_utils(consumer_bar)<br>
xvm_put_imp#(txn, consumer_bar)cons_imp; // FAILURE 1<br>
function bit try_put(txn t);<br>
`uvm_info("TRY_PUT", $sformatf("txn value is %d", t.data),<br>

    endfunction
     ass consumer_bar extends uvm_component;<br>
`uvm_component_utils(consumer_bar)<br>
xvm_put_imp#(txn, consumer_bar)cons_imp; // FAILURE 1<br>
function bit try_put(txn t);<br>
`uvm_info("TRY_PUT", $sformatf("txn value is %d", t.data), U
          s consumer_bar extends wwm_component;<br>vm_component_utils(consumer_bar)<br>m_put_impi(txn, consumer_bar)cons_imp; // FAILORE 1<br>nction bit try, put ("xn ti);<br>vm_info("TRY_FUT", $sformatf("txn value is $d", t.data), UVM_NONE);<br>d
          s consumer_bar extends uvm_component;<br>vm_component_utils(consumer_bar)<br>m_put_imp#(txn, consumer_bar)cons_imp; // FAILURE 1<br>nction bit try_put(txn t);<br>vm_info("TRY_PUT", $sformatf("txn value is $d", t.data), U<br>turn 1;<br>dfunc
    endfunction
...
endclass
class consumer bar extends uvm component;<br>
"uvm_component_utils(consumer_bar)<br>
xwm_put_imp#(txn, consumer_bar)cons_imp; // FAILURE 1<br>
function bit try_put(txn t);<br>
"uvm_info("TRY_PUT", $sformati("txn value is %d", t.data),
`uvm_component_utils(test)
   ...
   isse consumer bar extends won component;<br>'www.pomponent.utils(consumer_bar)<br>xvm_phase phase (was the phase phase) connection bit true put<br>(inclusion in the second in the second in the second in the second in the second in 
     prod.prod_exp.connect(cons_foo.cons_port); // FAILURE 2
     production bit implicant consumer bar) consumer bar) // FAILURE 1<br>
Tuncling (TRN_FUTT, Safornati("txn value is Sd", t.data), UVM_NONE);<br>
Tuncling (TCM_FUTT, Safornati("txn value is Sd", t.data), UVM_NONE);<br>
run info ("CAI_
     function bit try point (that i)<br>
function bit try point ("txn value is %d", t.data), CVM_NONE);<br>
reutin 1;<br>
reutin 1;<br>
condition bit can put ();<br>
''own_info("CAN_P.V!", "Yes, we can put", UVM_NONE);<br>
''own_info("CAN_P.V!",
  endfunction
```
SYSTEMS INITIATIVE

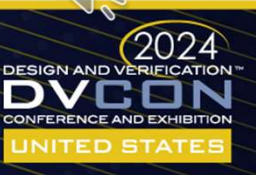

```
class consumer_bar extends uvm_component;<br>
`uvm_component_utils(consumer_bar)<br>
xvm_put_imp#(txn, consumer_bar)cons_imp; // FAILURE 1 - MISSING IMPLEMENTATIO<br>
function bit cry_put(txn t);<br>
`uvm_info("TRY_PUT", $sformatf("tx
      `uvm_component_utils(consumer_bar)
     xxm_component_utils(consumer_bar)<br>ivvm_component_utils(consumer_bar)<br>xvm_put_imp#(txn, consumer_bar)cons_imp; // FAILURE 1 – MISSING IMPLEMENTATION<br>function bit try put(txn t);<br>return 1;<br>endiffunction bit can_put();<br>"ivm_i
     ass consumer_bar extends uvm_component;<br>'uvm_component_utils(consumer_bar)<br>xvm_put_imp#(txn, consumer_bar)cons_imp; // FAILURE 1 - MISSING IMPLEMENTATI<br>function bit try_put(txn t);<br>'uvm_info("TRY_PUT", Ssformatf("txn value
     ass consumer bar extends uvm_component;<br>`uvm_component_utils(consumer_bar)<br>xvm_put_imp("txn, consumer_bar)cons_imp; // FAILURE 1 - MISSING IMPLEMENTATION<br>Tunn_info("TRY_PUT", $sformatf("txn value is $d", t.data), UVM_NONE)
     ass consumer_bar extends uvm_component;<br>
`uvm_component_utils(consumer_bar)<br>
xvm_put_imp#(txn, consumer_bar)cons_imp; // FAILURE 1 - MI:<br>
function bit try_put(txn t);<br>
`uvm_info("TRY_PUT", $sformatf("txn value is %d", t.da
    endfunction
     ass consumer_bar extends uvm_component;<br>
`uvm_component_utils(consumer_bar)<br>
xvm_put_imp#(txn, consumer_bar)cons_imp; // FAILURE 1 - MISSING<br>
function bit try_put(txn t);<br>
`uvm_info("TRY_PUT", $sformatf("txn value is %d", 
          S consumer bar extends wwm_component;<br>
vm_component_utils(consumer_bar)<br>
m_put_impi(tm, consumer_bar)<br>
m_timpi(tm, consumer_bar)cons_imp; // FAILORE 1 - MISSING IMPLEMENTATION<br>
vm_info("TRY_FUT", $sformatf("txn value is $d
          s consumer_bar extends uvm_component;<br>vm_component_utils(consumer_bar)<br>m_put_imp#(txn, consumer_bar)cons_imp; // FAILURE 1 - MISS<br>nction bit try_put(txn t);<br>vm_info("TRY_PUT", $sformatf("txn value is $d", t.data), U<br>turn 1
    endfunction
...
endclass
class consumer bar extends uvm component;<br>
"uvm_component_utils(consumer_bar)<br>
xwm_put_imp# (txn, consumer_bar)cons_imp; // FAILURE 1 - MISSING IMPLI<br>
function bit try_put(txn t);<br>
"uvm_info("TRX_PUT", $;Sformatf("txn valu
`uvm_component_utils(test)
   ...
   isse consumer bar extends won component;<br>'won component utils (consumer bar)<br>xvn put inpet (txn, consumer bar) cons_imp; // FAILORE 1 - MISSING IMPLEMENTATION<br>function bit try put (txn, consumer bar) cons_imp; // FAILORE 1
     ium component utils (consumer bar) consumer (e)<br>xxm put impl(txn, consumer bar)cons_imp; // FAILURE 1 - MISSING INCLEMENTATION<br>function bit try yout (txn t);<br>running ("TRY yout"); 3 sformat ("txn value is %d", t.data), UVM
     production bit implicant consumer bar)cons imp; // FAILURE 1 eMISSING IMPLEMENTATION<br>
"und_info (TRN_FUPT", $aformati("txn value is $d", t.data), UVM_NONE);<br>
"uven line"("CAN_FUPT", $aformati("txn value is $d", t.data), UV
     function bit try point (that i)<br>
function bit try point ("txn value is %d", t.data), CVM_NONE);<br>
reutin 1;<br>
reutin 1;<br>
condition bit can put ();<br>
''own_info("CAN_P.V!", "Yes, we can put", UVM_NONE);<br>
''own_info("CAN_P.V!",
  endfunction
```
SYSTEMS INITIATIVE

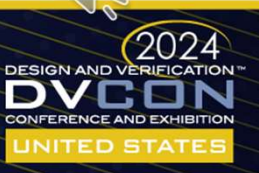

```
class consumer_bar extends uvm_component;<br>
`uvm_component_utils(consumer_bar)<br>
xvm_put_imp#(txn, consumer_bar)cons_imp; // FAILURE 1<br>
function bit try_put(txn t);<br>
`uvm_info("TRY_PUT", $sformatf("txn value is %d", t.data),
     `uvm component utils(consumer bar)
     ass consumer_bar extends uvm_component;<br>`uvm_component_utils(consumer_bar)<br>xvm_put_imp#(txn, consumer_bar)cons_imp; // FAILURE 1<br>function bit try_put(txn t);<br>`uvm_info("TRY_PUT", $sformatf("txn value is %d", t.data), UVM_N
     ass consumer_bar extends uvm_component;<br>'uvm_component_utils(consumer_bar)<br>xvm_put_imp#(txn, consumer_bar)cons_imp; // FAILURE 1<br>function bit try_put(txn t);<br>'uvm_info("TRY_PUT", Ssformatf("txn value is %d", t.data), UVM_N
     ass consumer bar extends uvm_component;<br>`uvm_component_utils(consumer_bar)<br>xvm_put_imp"(txn, consumer_bar)cons_imp; // FAILURE 1<br>tunction bit try_put("txn value is $d", t.data), UVM_NONE);<br>return 1;<br>endiffunction<br>function 
     ass consumer_bar extends uvm_component;<br>
`uvm_component_utils(consumer_bar)<br>
xvm_put_imp#(txn, consumer_bar)cons_imp; // FAILURE 1<br>
function bit try_put(txn t);<br>
`uvm_info("TRY_PUT", $sformatf("txn value is %d", t.data),<br>

    endfunction
     ass consumer_bar extends uvm_component;<br>
`uvm_component_utils(consumer_bar)<br>
xvm_put_imp#(txn, consumer_bar)cons_imp; // FAILURE 1<br>
function bit try_put(txn t);<br>
`uvm_info("TRY_PUT", $sformatf("txn value is %d", t.data), U
          s consumer_bar extends wwm_component;<br>vm_component_utils(consumer_bar)<br>m_put_impi(txn, consumer_bar)cons_imp; // FAILURE 1<br>nction bit try, put ("Xn t];<br>vm_info("TRY_FUT", $sformatf("txn value is $d", t.data), UVM_NONE);<br>di
          s consumer_bar extends uvm_component;<br>vm_component_utils(consumer_bar)<br>m_put_imp#(txn, consumer_bar)cons_imp; // FAILURE 1<br>nction bit try_put(txn t);<br>vm_info("TRY_PUT", $sformatf("txn value is $d", t.data), U<br>turn 1;<br>dfunc
    endfunction
...
endclass
class consumer bar extends uvm_component;<br>
"uvm_component_utils(consumer_bar)<br>
xwm_utimp#(txn, consumer_bar)cons_imp; // FAILURE 1<br>
function bit try_put(txn t);<br>
"uvm_info("TRY_FUT", $sformatf("txn value is %d", t.data), U
`uvm_component_utils(test)
   ...
   isse consumer ber extends won component;<br>'won component utils (consumer bar) cons<br>x<sup>om</sup> phase (txn, consumer bar) cons_imp; // FAILUSE 1<br>function bit try_puttern by cons_imp; // FAILUSE 1<br>'won info ("TRY_FUT", $sformati("t
     'uva<sub>r</sub>component_utilis(consumer_bar)<br>xvm_port_insp<sup>ro</sup> (the production bit try_put(tkn t);<br>function bit try_put(tkn t);<br>'uvart_infoornect("txn value is id", t.data), UVA_NONE);<br>return 1)<br>mathiantism<br>endination<br>'uvarting p
     production bit (tax, consumer bar) (or and the set of the set of the set of the set of the set of the set of the set of the set of the set of the set of the set of the set of the set of the set of the set of the set of the
     cons_foo.cons_nb_imp.connect(prod.prod_exp); // FAILURE 4
  endfunction
```
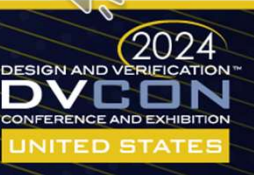

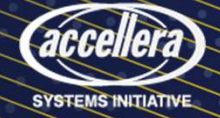

```
class consumer_bar extends uvm_component;<br>
`uvm_component_utils(consumer_bar)<br>
xvm_put_imp#(txn, consumer_bar)cons_imp; // FAILURE 1<br>
function bit try_put(txn t);<br>
`uvm_info("TRY_PUT", $sformatf("txn value is %d", t.data),
     `uvm component utils(consumer bar)
     ass consumer_bar extends uvm_component;<br>`uvm_component_utils(consumer_bar)<br>xvm_put_imp#(txn, consumer_bar)cons_imp; // FAILURE 1<br>function bit try_put(txn t);<br>`uvm_info("TRY_PUT", $sformatf("txn value is %d", t.data), UVM_N
     ass consumer_bar extends uvm_component;<br>'uvm_component_utils(consumer_bar)<br>xvm_put_imp#(txn, consumer_bar)cons_imp; // FAILURE 1<br>function bit try_put(txn t);<br>'uvm_info("TRY_PUT", Ssformatf("txn value is %d", t.data), UVM_N
     ass consumer bar extends uvm_component;<br>`uvm_component_utils(consumer_bar)<br>xvm_put_imp"(txn, consumer_bar)cons_imp; // FAILURE 1<br>tunction bit try_put("txn value is $d", t.data), UVM_NONE);<br>return 1;<br>endiffunction<br>function 
     ass consumer_bar extends uvm_component;<br>
`uvm_component_utils(consumer_bar)<br>
xvm_put_imp#(txn, consumer_bar)cons_imp; // FAILURE 1<br>
function bit try_put(txn t);<br>
`uvm_info("TRY_PUT", $sformatf("txn value is %d", t.data),<br>

    endfunction
     ass consumer_bar extends uvm_component;<br>
`uvm_component_utils(consumer_bar)<br>
xvm_put_imp#(txn, consumer_bar)cons_imp; // FAILURE 1<br>
function bit try_put(txn t);<br>
`uvm_info("TRY_PUT", $sformatf("txn value is %d", t.data), U
          s consumer_bar extends wwm_component;<br>vm_component_utils(consumer_bar)<br>m_put_impi(txn, consumer_bar)cons_imp; // FAILURE 1<br>nction bit try, put ("Xn t];<br>vm_info("TRY_FUT", $sformatf("txn value is $d", t.data), UVM_NONE);<br>di
          s consumer_bar extends uvm_component;<br>vm_component_utils(consumer_bar)<br>m_put_imp#(txn, consumer_bar)cons_imp; // FAILURE 1<br>nction bit try_put(txn t);<br>vm_info("TRY_PUT", $sformatf("txn value is $d", t.data), U<br>turn 1;<br>dfunc
    endfunction
...
endclass
class consumer bar extends uvm_component;<br>
"uvm_component_utils(consumer_bar)<br>
xwm_utimp#(txn, consumer_bar)cons_imp; // FAILURE 1<br>
function bit try_put(txn t);<br>
"uvm_info("TRY_FUT", $sformatf("txn value is %d", t.data), U
`uvm_component_utils(test)
   ...
   isse consumer be extends won component;<br>'won component utils (consumer bar) consider and<br>xumplifunction bit true phase phase in phase ("TXAT UURE 1"<br>'wontion bit true yout can be extended ("TXAT value is 3d", t.data), UVM_
     prod.prod_exp.connect(cons_foo.cons_port); // FAILURE 2
     xwe put impl(txn, consumer bar)<br>construction bit try put (txn t);<br>'numinfo("mx_Fur", $afornati("txn value ia àd", t.data), UVM_NONE);<br>return in<br>endimetion bit can put();<br>"numinfo("CAN_FUT", "Yes, we can put", UVM_NONE);<br>en
     function bit try port(txn t);<br>
"uva_infe("TRY_PCT", $sformati("txn value is %d", t.data), UVM_NONE);<br>
reunin;<br>
reunin;<br>
"uva_infe("CAN_PUT", "*ex, we_can_put", UVM_R(NNE);<br>
"vum_infe("CAN_PUT", "*ex, we_can_put", UVM_R(NNE
  endfunction
```
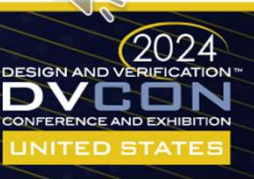

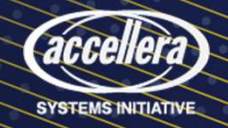

```
class consumer_bar extends uvm_component;<br>
`uvm_component_utils(consumer_bar)<br>
xvm_put_imp#(txn, consumer_bar)cons_imp; // FAILURE 1<br>
function bit try_put(txn t);<br>
`uvm_info("TRY_PUT", $sformatf("txn value is %d", t.data),
     `uvm component utils(consumer bar)
     ass consumer_bar extends uvm_component;<br>`uvm_component_utils(consumer_bar)<br>xvm_put_imp#(txn, consumer_bar)cons_imp; // FAILURE 1<br>function bit try_put(txn t);<br>`uvm_info("TRY_PUT", $sformatf("txn value is %d", t.data), UVM_N
     ass consumer_bar extends uvm_component;<br>'uvm_component_utils(consumer_bar)<br>xvm_put_imp#(txn, consumer_bar)cons_imp; // FAILURE 1<br>function bit try_put(txn t);<br>'uvm_info("TRY_PUT", Ssformatf("txn value is %d", t.data), UVM_N
     ass consumer bar extends uvm_component;<br>`uvm_component_utils(consumer_bar)<br>xvm_put_imp"(txn, consumer_bar)cons_imp; // FAILURE 1<br>tunction bit try_put("txn value is $d", t.data), UVM_NONE);<br>return 1;<br>endiffunction<br>function 
     ass consumer_bar extends uvm_component;<br>
`uvm_component_utils(consumer_bar)<br>
xvm_put_imp#(txn, consumer_bar)cons_imp; // FAILURE 1<br>
function bit try_put(txn t);<br>
`uvm_info("TRY_PUT", $sformatf("txn value is %d", t.data),<br>

    endfunction
     ass consumer_bar extends uvm_component;<br>
`uvm_component_utils(consumer_bar)<br>
xvm_put_imp#(txn, consumer_bar)cons_imp; // FAILURE 1<br>
function bit try_put(txn t);<br>
`uvm_info("TRY_PUT", $sformatf("txn value is %d", t.data), U
          s consumer_bar extends wwm_component;<br>vm_component_utils(consumer_bar)<br>m_put_impi(txn, consumer_bar)cons_imp; // FAILURE 1<br>nction bit try, put ("Xn t];<br>vm_info("TRY_FUT", $sformatf("txn value is $d", t.data), UVM_NONE);<br>di
          s consumer_bar extends uvm_component;<br>vm_component_utils(consumer_bar)<br>m_put_imp#(txn, consumer_bar)cons_imp; // FAILURE 1<br>nction bit try_put(txn t);<br>vm_info("TRY_PUT", $sformatf("txn value is $d", t.data), U<br>turn 1;<br>dfunc
    endfunction
...
endclass
class consumer bar extends uvm_component;<br>
"uvm_component_utils(consumer_bar)<br>
xwm_utimp#(txn, consumer_bar)cons_imp; // FAILURE 1<br>
function bit try_put(txn t);<br>
"uvm_info("TRY_PUT", $sformatf("txn value is %d", t.data), U
 `uvm_component_utils(test)
   ...
   isse consumer ber extends won component;<br>'won component utils (consumer bar) consider and<br>xumplifunction bit true phase phase in phase ("TXAT UNE 1"<br>'won info ("TKY_FUT", "Seformati("TxAT value is 3d", t.data), UVM_NONE);<br>
     prod.prod_exp.connect(cons_foo.cons_port); // FAILURE 2
     production bit (tax, consumer bar) (or and the set of the set of the set of the set of the set of the set of the set of the set of the set of the set of the set of the set of the set of the set of the set of the set of the
     function bit try put (txn t);<br>"wom_info("FK; Pyr", 3sformati("txn value is 3d", t.data), UVO_NONE);<br>refution bit can put();<br>"incretion bit can put();<br>"wom info ("CAN JUT", "res, we can put", UVM_NONE);<br>"wom info ("CAN JUT"
  endfunction
```
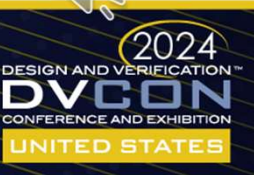

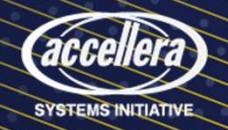

```
class consumer_bar extends uvm_component;<br>
`uvm_component_utils(consumer_bar)<br>
xvm_put_imp#(txn, consumer_bar)cons_imp; // FAILURE 1<br>
function bit try_put(txn t);<br>
`uvm_info("TRY_PUT", $sformatf("txn value is %d", t.data),
     `uvm component utils(consumer bar)
     ass consumer_bar extends uvm_component;<br>`uvm_component_utils(consumer_bar)<br>xvm_put_imp#(txn, consumer_bar)cons_imp; // FAILURE 1<br>function bit try_put(txn t);<br>`uvm_info("TRY_PUT", $sformatf("txn value is %d", t.data), UVM_N
     ass consumer_bar extends uvm_component;<br>'uvm_component_utils(consumer_bar)<br>xvm_put_imp#(txn, consumer_bar)cons_imp; // FAILURE 1<br>function bit try_put(txn t);<br>'uvm_info("TRY_PUT", Ssformatf("txn value is %d", t.data), UVM_N
     ass consumer bar extends uvm_component;<br>`uvm_component_utils(consumer_bar)<br>xvm_put_imp("txn, consumer_bar)cons_imp; // FAILURE 1<br>tunction bit try_put("txn value is $d", t.data), UVM_NONE);<br>return 1;<br>endiffunction<br>function 
     ass consumer_bar extends uvm_component;<br>
`uvm_component_utils(consumer_bar)<br>
xvm_put_imp#(txn, consumer_bar)cons_imp; // FAILURE 1<br>
function bit try_put(txn t);<br>
`uvm_info("TRY_PUT", $sformatf("txn value is %d", t.data),<br>

    endfunction
     ass consumer_bar extends uvm_component;<br>'uvm_component_utils(consumer_bar)<br>xvm_put_imp#(txn, consumer_bar)cons_imp; // FAILURE 1<br>function bit try_put(txn t);<br>'uvm_info("TRY_PUT", $sformatf("txn value is %d", t.data), UVM_N
          s consumer_bar extends wwm_component;<br>vm_component_utils(consumer_bar)<br>m_ninfo("TRY_CONEWAT", consumer_bar)cons_imp; // FAILURE 1<br>nction bit try, put", TRS (consumer_bar)cons_imp; // FAILURE 1<br>vm_info("TRY_FUT", $sformatf(
          s consumer_bar extends uvm_component;<br>vm_component_utils(consumer_bar)<br>m_put_imp#(txn, consumer_bar)cons_imp; // FAILURE 1<br>nction bit try_put(txn t);<br>vm_info("TRY_PUT", $sformatf("txn value is $d", t.data), U<br>turn 1;<br>dfunc
    endfunction
...
endclass
class consumer bar extends uvm_component;<br>
"uvm_component_utils(consumer_bar)<br>
xwm_utimp#(txn, consumer_bar)cons_imp; // FAILURE 1<br>
tunction bit try_put(txn t);<br>
"uvm_info("TRY_PUT", $sformat("txn value is %d", t.data), UV
`uvm_component_utils(test)
   ...
   isse consumer be extends won component;<br>'www.pomponent.utils(consumer_bar)cons_imp; // FAILUSE 1<br>xvm_phatitry_pht(txn, consumer_bar)cons_imp; // FAILUSE 1<br>function bit try_phy=phatical ("txn value is 3d", t.data), UVM_NONE
     prod.prod_exp.connect(cons_foo.cons_port); // FAILURE 2
     production bit taxy consumer bar; bons_imp; // FAILURE 1<br>
function bit try_put (txn t);<br>
function is $d", t.data), UVM_NONE);<br>
reduction bit can put ();<br>
endituration bit can put ();<br>
function bit can put ();<br>
function bit
     function bit try port(txn t);<br>
"uva_infe("TRY_PCT", $sformati("txn value is %d", t.data), UVM_NONE);<br>
reunin 1;<br>
individual computers<br>
individual connect (prod.);<br>
"wom infe("CAN_PUT", "Yes, we can put", UVM_RONE);<br>
"wom i
  endfunction
```
SYSTEMS INITIATIVE

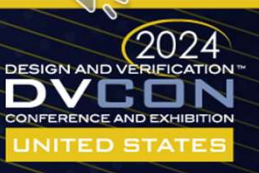

### Multiple Inheritance in SV

- We created a more powerful version of UVM TLM
- What can you do with it?

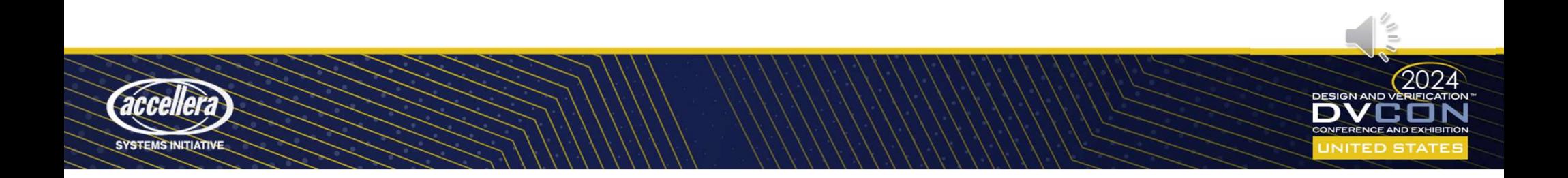

#### Questions?

• Code available at https://github.com/nv-negoyal/uvm-core-official/tree/xvm\_tlm

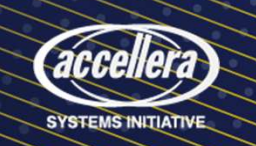

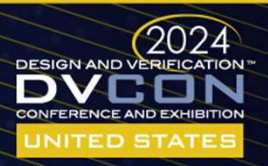